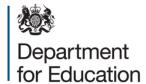

# School census 2019 to 2020: autumn

School summary report technical specification, version 1.0

**April 2019** 

### Contents

| Version history                                                                                                    | 5          |
|----------------------------------------------------------------------------------------------------|------------|
| Introduction                                                                                                    | 6          |
| Presentation                                                                                                    | 7          |
| Summary report                                                                                                    | 9          |
| Table 1: School characteristics [ALL schools]                                                                                                    | 9          |
| Table 2: Pupils on roll by age and gender [ALL schools]                                                                                                    | 10         |
| Table 3: Pupils on roll in each national curriculum year group [ALL schools]                                                                                              | 13         |
| Table 4: Pupils on roll by their first language [ALL schools]                                                                                                    | 14         |
| Table 5: Pupils on roll by enrolment status [ALL schools]                                                                                                    | 15         |
| Table 6: Specific types of pupils on roll [ALL schools]                                                                                                    | 16         |
| Table 7: Funded and extended childcare hours for pupils on roll aged 2, 3 and 4 years [Not for: Non-maintained special school and city technology college]                | 18         |
| Table 8: Early years pupil premium – nursery schools [For: Schools with phase 'NS' ONLY] [used for funding]                                                               | 19         |
| Table 9: Early years pupil premium [Not for: Nursery schools] [used for funding]                                                                                          | 20         |
| Table 10: School childcare [ALL schools]                                                                                                    | 20         |
| Table 11: Pupils on roll with SEN provision [ALL schools]                                                                                                    | 20         |
| Table 12: SEN need type for pupils on roll with SEN (SEN provision 'E' or 'K') [ALL schools]                                                                              | 21         |
| Table 13: Number of fixed period and permanent exclusions by reason and SEN provision in the 2019 spring and summer terms (terms 3, 4, 5 and 6) [Not for: Nursery school] | 22         |
| Table 14: Number of exclusion reviews by result [Not for: Nursery school]                                                                                                 | 24         |
| Table 15: Attendance information for the 2019 summer term (terms 5 and 6) for all pupaged between 5 and 15 years as at 31/08/2018 [Not for: Nursery school]               | oils<br>24 |

| aged 4 years as at 31/08/2018 [Not for: Nursery schools]                                                                                                    | 28<br>28   |
|----------------------------------------------------------------------------------------------------|------------|
| Table 17: Admission appeals [ALL schools][Note: Primary admissions appeals include Infant admissions appeals]                                                                                                    | 30         |
| Table 18: Classes as taught at the school's selected time [For: Primary only]                                                                                                    | 31         |
| Table 19: Classes as taught at the school's selected time [For: Middle-deemed primary and middle-deemed secondary only]                                                                                                    | y<br>31    |
| Table 20: Classes as taught at the school's selected time [For: Secondary only]                                                                                                    | 31         |
| Table 21: Classes as taught at the school's selected time [For: All-through only]                                                                                                    | 31         |
| Table 22: Pupil reconciliation [Not for: Nursery school, special and PRU]                                                                                                    | 32         |
| Table 23: Unlawful infant classes – number of reported exceptions by category [For: Primary and All-through – with appropriate pupils]                                                                                      | 32         |
| Table 24: Universal infant school meals [ALL schools – with appropriate pupils]                                                                                                    | 32         |
| Post 16 learning aims                                                                                                    | 33         |
| Table 25: Post 16 learning aims - number of learners with learning aims which started this academic year - from 1 August 2019, or which are continuing from previous academic year(s) [For: Secondary, all-through and PRU] | 33         |
| Table 26: Post 16 learning aims - number of learners with learning aims which were active in the previous academic year from 1 August 2018 to 31 July 2019 [For: Secondary, all-through and PRU]                            | 37         |
| Table 27: Post 16 learning aims - number of learning aims that started this academic year - from 1 August 2019 or continued from previous academic year(s) [For: Seconda all-through and PRU]                               | ary,<br>43 |
| Table 28: Post 16 learning aims - number of learning aims which were active in the previous academic year from 1 August 2018 to 31 July 2019 [For: Secondary, all-through PRU]                                              | ıgh<br>45  |
| Table 29: Maths and English prior attainment (for block 2 disadvantage funding) [For: Secondary, all-through and PRU]                                                                                                    | 49         |
| Table 30: Maths and English funding exemptions [For: Secondary, all-through and PRI                                                                                                    | U]<br>50   |

Table 31: Number of pupils by planned learning; planned employability, enrichment and pastoral; and, planned learning and planned employability, enrichment and pastoral hours band [For: Secondary, all-through and PRU] 51

### **Version history**

This gives details of changes made in version 1.0 to the specification for 2019 to 2020 and then the changes made in any subsequent versions.

| 1.0 | Global changes: All date rolled forward                                                                                                    | Kirsty Knox   |
|-----|----------------------------------------------------------------------------------------------------|---------------|
|     | Table 7 – Updated – Columns relating to funded hours over 15 removed & rules re-numbered                                                                     | 29 April 2019 |
|     | Table 13 – Updated – Date range amended to Spring & Summer, references to Lunchtime exclusions removed, references to SEN code S removed & rules re-numbered |               |
|     | Table 14 – Added - Number of exclusion reviews by result – for spring onwards                                                                                |               |
|     | Table 23 – Added – Unlawful infant classes – for spring only                                                                                                 |               |
|     | Table 26 – Updated – Business rules updated and guidance added to include those in yr12 that did not progress to the next NC year                            |               |
|     | Table 28 – Updated – Business rules updated and guidance added to include those in yr12 that did not progress to the next NC year                            |               |
|     | Table 30 – Updated – Added in columns & business rules to count those pupils who hold a pass grade for functional skills level 2 & rules re-numbered.        |               |

### Introduction

This specification is for the 2019 **autumn** school summary report and is designed to provide key school level information from the pupil and school level modules in the census return in an easy to read format.

Please note: all references to 'schools' in this document refer to pupil referral units / alternative provision (PRU / AP) as well.

The school summary report is generated automatically by the school's management information system (MIS) software. It fulfils a number of purposes:

to allow school staff preparing the return to check its accuracy and completeness before passing it to the head teacher

to allow the head teacher authorising the return to check its accuracy and completeness before submitting the return to the local authority or the department as appropriate

where the summary is forwarded to the local authority, it enables them to check the return from the school

provides the department with assurance that the return has been subject to plausibility checking by the school and, where appropriate, the local authority

to allow the head teacher to keep track of absence figures - particularly persistent absentees

### **Presentation**

Section 3 of this document specifies the format and content for the school summary report for the 2019 autumn school census together with the business rules for calculating the numbers in the cells of each table. The school summary report must use the school census extract file. The data is presented as a series of tables such as Table 1 - school characteristics.

XML tags have been used in the business rules to identify the data items. Square-bracketed numbers, such as [A5], are included in the tables in section 3 to provide a cross-reference to the business rules. The bracketed numbers should not appear in the summary report itself.

The 'collection (school phase) marker' is used to show the applicability of each table to each school phase that is where:

Table 5: pupils on roll by their first language

The 'collection (school phase) marker' would indicate:

[ALL schools]

thereby indicating that this table is applicable for all types of school.

The business rules stat the phase codes to which the rule applies so, in this example:

Applies to schools with <Phase> equals 'NS', 'PS', 'MP', 'MS', 'SS', 'AT', 'SP' or 'PR'

Some of the rows within tables apply only to a sub-set of schools. Notes against the business rules indicate if there are particular phases of school for which these rows are or are not generated within a table. For example, in Table 1, 'provision for child mothers', 'number of teen mother places' and 'provision for childcare' only apply to schools with a phase of 'PR'. This is stated in the business rules for Table 1 and the three rows within the table that correspond to these data items are only generated for schools with a phase of 'PR'.

The business rules have not been given for every cell in the tables to keep the number down to a minimum. Where there are cells containing the same information for different categories, the rule has been given in the first cell for the first category and will need to be adapted for the other categories. For example in Table 2, rule [B1] has been given for the number of full-time male pupils aged 19 and over and this will need to be adapted to give the rules for the total of full-time male pupils for each age shown.

All references to pupils' age are as at 2019-08-31 unless otherwise stated.

There is a summary line at the top of the school summary report that shows the number of errors and queries present in the data. This is equivalent to running the validation rules

as shown in the 2019 to 2020 school census business and technical specification and displaying the totals. Those suppliers using the XSLT components supplied by the department will be able to use the validation modules to generate this total and display it at the beginning of the summary report. The two variables, [error count] and [query count], refer to these totals and are not defined in the business rules.

### **Summary report**

### **Table 1: School characteristics [ALL schools]**

### **Output**

There are [error count] errors and [query count] queries.

Table 1: School characteristics [ALL schools]

| Characteristic                         | Data  |
|----------------------------------------|-------|
| Summary for [School Name]              | [A1]  |
| Local authority code                   | [A2]  |
| Establishment number                   | [A3]  |
| Telephone number                       | [A4]  |
| Email address                          | [A5]  |
| Phase                                  | [A6]  |
| Туре                                   | [A7]  |
| Governance                             | [A8]  |
| Intake type                            | [A9]  |
| Lowest national curriculum year group  | [A10] |
| Highest national curriculum year group | [A11] |

### **Business rules**

Applies to schools with <Phase> = NS, PS, MP, MS, SS, AT, SP or PR

| Rule<br>number | Rule specification        | Notes |
|----------------|---------------------------|-------|
| A1             | <schoolname></schoolname> |       |
| A2             | <lea></lea>               |       |
| A3             | <estab></estab>           |       |
| A4             | <phoneno></phoneno>       |       |

| Rule<br>number | Rule specification              | Notes |
|----------------|---------------------------------|-------|
| A5             | <email></email>                 |       |
| A6             | <phase></phase>                 |       |
| A7             | <schooltype></schooltype>       |       |
| A8             | <governance></governance>       |       |
| A9             | <intake></intake>               |       |
| A10            | <lowestncyear></lowestncyear>   |       |
| A11            | <highestncyear></highestncyear> |       |

### Table 2: Pupils on roll by age and gender [ALL schools]

Table 2: Pupils on roll by age and gender [ALL schools]

|                             |                     | Numbe     | er of pupils | ;     |           |        |       |       |
|-----------------------------|---------------------|-----------|--------------|-------|-----------|--------|-------|-------|
| Age as at<br>31 August 2019 | Date of Birth       | Full-time |              |       | Part-time |        |       | All   |
|                             |                     | Male      | Female       | Total | Male      | Female | Total | Total |
| 19 or over                  | 31/08/00 or earlier | [B1]      | [B2]         | [B3]  | [B4]      | [B5]   | [B6]  | [B7]  |
| 18                          | 01/09/00 - 31/08/01 |           |              |       |           |        |       |       |
| 17                          | 01/09/01 - 31/08/02 |           |              |       |           |        |       |       |
| 16                          | 01/09/02 - 31/08/03 |           |              |       |           |        |       |       |
| 15                          | 01/09/03 - 31/08/04 |           |              |       |           |        |       |       |
| 14                          | 01/09/04 - 31/08/05 |           |              |       |           |        |       |       |
| 13                          | 01/09/05 - 31/08/06 |           |              |       |           |        |       |       |
| 12                          | 01/09/06 - 31/08/07 |           |              |       |           |        |       |       |
| 11                          | 01/09/07 - 31/08/08 |           |              |       |           |        |       |       |
| 10                          | 01/09/08 - 31/08/09 |           |              |       |           |        |       |       |
|                             |                     |           |              |       |           |        |       |       |

| 9                      | 01/09/09 - 31/08/10 |      |      |       |       |       |       |       |
|------------------------|---------------------|------|------|-------|-------|-------|-------|-------|
| 8                      | 01/09/10 - 31/08/11 |      |      |       |       |       |       |       |
| 7                      | 01/09/11 - 31/08/12 |      |      |       |       |       |       |       |
| 6                      | 01/09/12 - 31/08/13 |      |      |       |       |       |       |       |
| 5                      | 01/09/13 - 31/08/14 |      |      |       |       |       |       |       |
| 4 (8 - 11 months)      | 01/09/14 - 31/12/14 |      |      |       |       |       |       |       |
| 4 (5 - 7 months)       | 01/01/15 - 31/03/15 |      |      |       |       |       |       |       |
| 4 (0 - 4 months)       | 01/04/15 - 31/18/15 |      |      |       |       |       |       |       |
| 3 (8 - 11 months)      | 01/09/15 - 31/12/15 |      |      |       |       |       |       |       |
| 3 (5 - 7 months)       | 01/01/16 - 31/03/16 |      |      |       |       |       |       |       |
| 3 (0 - 4 months)       | 01/04/16 — 31/08/16 |      |      |       |       |       |       |       |
| 2 or under             | 01/09/16 or later   |      |      |       |       |       |       |       |
| Total number of pupils |                     | [B8] | [B9] | [B10] | [B11] | [B12] | [B13] | [B14] |
| Aged 16 and over       | 31/08/03 or earlier | [B1] | [B2] | [B3]  | [B4]  | [B5]  | [B6]  | [B7]  |
| Aged 11 to 15          | 01/09/03 — 31/08/08 |      |      |       |       |       |       |       |
| Aged 5 to 10           | 01/09/08 – 31/08/14 |      |      |       |       |       |       |       |
| Aged under 5           | 01/09/14 or later   |      |      |       |       |       |       |       |

Applies to schools with <Phase> equals 'NS', 'PS', 'MP', 'MS', 'SS', 'AT', 'SP' or 'PR'

| Rule<br>number | Rule specification                                                                                                    | Notes |
|----------------|----------------------------------------------------------------------------------------------------|-------|
| B1             | Count pupils on roll where <gender> equals 'M' and <parttime> equals 'false' and <dob> is between the date ranges shown that is before 2000-09-01 for those aged 19 or over and between 2000-09-01 and 2001-08-31 (inclusive) for those aged 18 as at 2019-08-31</dob></parttime></gender> |       |
| B2             | Count pupils on roll where <gender> equals 'F' and <parttime> equals 'false' and <dob> is between the date ranges shown that is before 2000-09-01 for those aged 19 or over and between 2000-09-01 and 2001-08-31 (inclusive) for those aged 18 as at 2019-08-31</dob></parttime></gender> |       |

| Rule<br>number | Rule specification                                                                                                    | Notes |
|----------------|----------------------------------------------------------------------------------------------------|-------|
| В3             | B1 plus B2                                                                                                    |       |
| B4             | Count pupils on roll where <gender> equals 'M' and <parttime> equals 'true' and <dob> is between the date ranges shown that is before 2000-09-01 for those aged 19 or over and between 2000-09-01 and 2001-08-31 (inclusive) for those aged 18 as at 2018-08-31</dob></parttime></gender> |       |
| B5             | Count pupils on roll where <gender> equals 'F' and <parttime> equals 'true' and <dob> is between the date ranges shown that is before 2000-09-01 for those aged 19 or over and between 2000-09-01 and 2001-08-31 (inclusive) for those aged 18 as at 2019-08-31</dob></parttime></gender> |       |
| B6             | B4 plus B5                                                                                                    |       |
| B7             | B3 plus B6                                                                                                    |       |
| B8             | Count pupils on roll where <gender> equals 'M' and <parttime> equals 'false'</parttime></gender>                                                                                                    |       |
| B9             | Count pupils on roll where <gender> equals 'F' and <parttime> equals 'false'</parttime></gender>                                                                                                    |       |
| B10            | Count all pupils on roll where <parttime> equals 'false'</parttime>                                                                                                    |       |
| B11            | Count pupils on roll where <gender> equals 'M' and <parttime> equals 'true'</parttime></gender>                                                                                                    |       |
| B12            | Count pupils on roll where <gender> equals 'F' and <parttime> equals 'true'</parttime></gender>                                                                                                    |       |
| B13            | Count all pupils on roll where <parttime> equals 'true'</parttime>                                                                                                    |       |
| B14            | Count all pupils on roll [should be equal to [B10] where <parttime> equals 'false' plus [B13] where <parttime> equals 'true']</parttime></parttime>                                                                                                    |       |

## Table 3: Pupils on roll in each national curriculum year group [ALL schools]

Table 3: Pupils on roll in each national curriculum year group [ALL schools]

| NC year group                      | Number of pupils |
|------------------------------------|------------------|
| ·14'                               | [B15]            |
| ·13'                               |                  |
| <b>'12'</b>                        |                  |
| ·11'                               |                  |
| '10'                               |                  |
| ·9'                                |                  |
| ·8'                                |                  |
| ·7'                                |                  |
| ·6'                                |                  |
| ·5'                                |                  |
| ·4'                                |                  |
| ·3'                                |                  |
| ·2'                                |                  |
| <b>'1'</b>                         |                  |
| 'R'                                |                  |
| 'N2'                               |                  |
| 'N1'                               |                  |
| 'E2'                               |                  |
| 'E1'                               |                  |
| 'X' (NC year group not applicable) |                  |
| Total                              | [B16]            |
| Pupil number reconciliation        | [R1]             |

Applies to schools with <Phase> equals 'NS', 'PS', 'MP', 'MS', 'SS', 'AT', 'SP' or 'PR'

| Rule<br>number | Rule specification                                                                                                    | Notes |
|----------------|----------------------------------------------------------------------------------------------------|-------|
| B15            | Count all pupils on roll where <ncyearactual> equals 14 etcetera</ncyearactual>                                             |       |
| B16            | Count all pupils on roll [should be equal to <ncyearactual> equals 14 plus equals 13 etcetera to equals 'X']</ncyearactual> |       |
| R1             | Total pupils at [B16] should equal total pupils at [B14]                                                                    |       |

### Table 4: Pupils on roll by their first language [ALL schools]

### **Output**

Table 4: Pupils on roll by their first language [ALL schools]

| Language code | Description | Number of pupils | Pupil number reconciliation |
|---------------|-------------|------------------|-----------------------------|
| [B17]         | [B18]       | [B19]            | [R2]                        |

### **Business rules**

Applies to schools with <Phase> equals 'NS', 'PS', 'MP', 'MS', 'SS', 'AT', 'SP' or 'PR'

| Rule<br>number | Rule specification                                                   | Notes |
|----------------|----------------------------------------------------------------------|-------|
| B17            | <language> – code values from codeset CS005</language>               |       |
| B18            | <language> – descriptions from codeset CS005</language>              |       |
| B19            | Count of pupils on roll for each <language> codeset CS005</language> |       |
| R2             | Total pupils at [B19] should equal total pupils at [B14]             |       |

### Table 5: Pupils on roll by enrolment status [ALL schools]

### Output

Table 5: Pupils on roll by enrolment status [ALL schools]

| Enrolment status                                             | Number of pupils |
|--------------------------------------------------------------|------------------|
| Current (single registration at this school) ('C')           | [B20]            |
| Current main (dual registration) ('M')                       | [B21]            |
| Current subsidiary (dual registration) ('S')                 | [B22]            |
| Number of dually registered pupils (Total 'M' and Total 'S') | [B23]            |
| Total number of pupils excluding 'F' and 'O'                 | [B24]            |
| FE college ('F')                                             | [B25]            |
| Other provider ('O')                                         | [B26]            |
| Total number of pupils in 'F' and 'O'                        | [B27]            |
| Total number of pupils                                       | [B28]            |
| Pupil number reconciliation                                  | [R3]             |

### **Business rules**

Applies to schools with <Phase> equals 'NS', 'PS', 'MP', 'MS', 'SS', 'AT', 'SP' or 'PR'

| Rule<br>number | Rule specification                                                          | Notes                                 |
|----------------|-----------------------------------------------------------------------------|---------------------------------------|
| B20            | Count of pupils on roll where <enrolstatus> equals 'C'</enrolstatus>        |                                       |
| B21            | Count of pupils on roll where <enrolstatus> equals 'M'</enrolstatus>        |                                       |
| B22            | Count of pupils on roll where <enrolstatus> equals 'S'</enrolstatus>        |                                       |
| B23            | Count of pupils on roll where <enrolstatus> equals 'M' or 'S'</enrolstatus> |                                       |
| B24            | B20 plus B21 plus B22                                                       | All <phase> not equal to 'PR'</phase> |
| B25            | Count of pupils on roll where <enrolstatus> equals 'F'</enrolstatus>        | Only for <phase> equals 'PR'</phase>  |
| B26            | Count of pupils on roll where <enrolstatus> equals 'O'</enrolstatus>        | Only for <phase> equals 'PR'</phase>  |
| B27            | B25 plus B26                                                                | Only for <phase> equals 'PR'</phase>  |
| B28            | B24 plus B27                                                                |                                       |
| R3             | Total pupils at [B28] should equal total pupils at [B14]                    |                                       |

### Table 6: Specific types of pupils on roll [ALL schools]

Table 6: Specific types of pupils on roll [ALL schools]

| Pupils on roll                                                                                                    | Number of pupils |
|----------------------------------------------------------------------------------------------------|------------------|
| Boarders                                                                                                    | [B29]            |
| Service children                                                                                                    | [B30]            |
| Pupils for whom the school receives top-up funding                                                                                               | [B31]            |
| Post Looked After Arrangements – includes children ceased to be                                                                                  |                  |
| looked after through adoption, special guardianship, residence order or                                                                          | [B32]            |
| child arrangement order                                                                                                    |                  |
| Eligible for free school meals on census day                                                                                                    | [B33]            |
| Unique pupils with <u>any</u> period of eligibility for free school meals reported in the current census (includes those eligible on census day) | [B34]            |

Applies to schools with <Phase> equal 'NS', 'PS', 'MP', 'MS', 'SS', 'AT', 'SP' or 'PR' Please note; Pupils places into alternative provision does NOT apply to <Phase> equals 'NS'

| Rule<br>number | Rule specification                                                                                                    | Notes |
|----------------|----------------------------------------------------------------------------------------------------|-------|
| B29            | Count of pupils on roll where <boarder> is present and not equal to 'N'</boarder>                                                                    |       |
| B30            | Count of pupils with <servicechild> equals 'Y'</servicechild>                                                                                        |       |
| B31            | Count of pupils with <topupfunding> equals 1 or true</topupfunding>                                                                                  |       |
| B32            | Count of pupils with <plaa> equal to 'A', 'G','C' or 'R'</plaa>                                                                                      |       |
| B33            | Count of pupils on roll where <fsmstartdate> is on or before census day and <fsmenddate> is on census day or not present</fsmenddate></fsmstartdate> |       |
| B34            | Count of pupils on roll where <fsmstartdate> is present</fsmstartdate>                                                                               |       |

## Table 7: Funded and extended childcare hours for pupils on roll aged 2, 3 and 4 years [Not for: Non-maintained special school and city technology college]

### **Output**

Table 7: Funded and extended childcare hours for pupils on roll aged 2, 3 and 4 years [Not for: non-maintained special school and city technology college]

| Age                                                                                                    | zero<br>funded<br>hours | funded<br>hours<br>greater<br>than zero<br>but less<br>than 15 | funded<br>hours<br>equal to<br>15 | zero<br>extended<br>childcare<br>hours | extended<br>hours<br>greater<br>than zero<br>but less<br>than 15 | extended<br>childcare<br>hours<br>equal to<br>15 |
|----------------------------------------------------------------------------------------------------|-------------------------|----------------------------------------------------------------|-----------------------------------|----------------------------------------|------------------------------------------------------------------|--------------------------------------------------|
| Aged 2 years at 31<br>August 2019 (pupils born<br>between 01/09/2016 and<br>31/08/2017)                                 | [B36]                   | [B37]                                                          | [B38]                             |                                        |                                                                  |                                                  |
| Aged 3 years at 31<br>August 2019 (pupils born<br>between 01/09/2015 and<br>31/08/2016)                                 | [B45]                   | [B46]                                                          | [B47]                             | [B48]                                  | [B49]                                                            | [B50]                                            |
| Aged 4 years at 31<br>August 2019 (pupils born<br>between 01/09/2014 and<br>31/08/2015) who are in<br>nursery provision | [B51]                   | [B52]                                                          | [B53]                             | [B54]                                  | [B55]                                                            | [B56]                                            |

#### **Business rules**

Applies to schools with <Phase> equals 'NS', 'PS', 'MP', 'MS', 'SS', 'AT', 'SP' or 'PR'

Does not apply to schools with <SchoolType> equals '47' (CTC) OR schools with <Phase> equals 'SP' AND <Governance> equals 'NM' (non-maintained special school)

| Rule<br>number | Rule specification                                                                                                    | Notes |
|----------------|----------------------------------------------------------------------------------------------------|-------|
| B36            | Count of pupils on roll where <fundedhours> equals zero and <dob> between 2016-09-01 and 2017-08-31</dob></fundedhours>                             |       |
| B37            | Count of pupils on roll where <fundedhours> is [greater than zero and less than 15] and <dob> between 2016-09-01 and 2017-08-31</dob></fundedhours> |       |
| B38            | Count of pupils on roll where <fundedhours> equals 15 and <dob> between 2016-09-01 and 2017-08-31</dob></fundedhours>                               |       |

| Rule<br>number | Rule specification                                                                                                    | Notes                              |
|----------------|----------------------------------------------------------------------------------------------------|------------------------------------|
| B45            | Count of pupils on roll where <fundedhours> equals zero and <dob> between 2015-09-01 and 2016-08-31</dob></fundedhours>                                 |                                    |
| B46            | Count of pupils on roll where <fundedhours> is [greater than zero and less than 15] and <dob> between 2015-09-01 and 2016-08-31</dob></fundedhours>     |                                    |
| B47            | Count of pupils on roll where <fundedhours> equals 15 and <dob> between 2015-09-01 and 2016-08-31</dob></fundedhours>                                   |                                    |
| B48            | Count of pupils on roll where <extendedhours> equals zero and <dob> between 2015-09-01 and 2016-08-31</dob></extendedhours>                             | This must be a zero and not a null |
| B49            | Count of pupils on roll where <extendedhours> is [greater than zero and less than 15] and <dob> between 2015-09-01 and 2016-08-31</dob></extendedhours> |                                    |
| B50            | Count of pupils on roll where <extendedhours> equals 15 and <dob> between 2015-09-01 and 2016-08-31</dob></extendedhours>                               |                                    |
| B51            | Count of pupils on roll where <fundedhours> equals zero and <dob> between 2014-09-01 and 2015-08-31</dob></fundedhours>                                 |                                    |
| B52            | Count of pupils on roll where <fundedhours> is [greater than zero and less than 15] and <dob> between 2014-09-01 and 2015-08-31</dob></fundedhours>     |                                    |
| B53            | Count of pupils on roll where <fundedhours> equals 15 and <dob> between 2014-09-01 and 2015-08-31</dob></fundedhours>                                   |                                    |
| B54            | Count of pupils on roll where <extendedhours> equals zero and <dob> between 2014-09-01 and 2015-08-31</dob></extendedhours>                             | This must be a zero and not a null |
| B55            | Count of pupils on roll where <extendedhours> is [greater than zero and less than 15] and <dob> between 2014-09-01 and 2015-08-31</dob></extendedhours> |                                    |
| B56            | Count of pupils on roll where <extendedhours> equals 15 and <dob> between 2014-09-01 and 2015-08-31</dob></extendedhours>                               |                                    |

## Table 8: Early years pupil premium – nursery schools [For: Schools with phase 'NS' ONLY] [used for funding]

### **Output**

Table 8: Early years pupil premium – nursery schools [For: Schools with phase 'NS' ONLY] [used for funding]

This table does not apply to the autumn census as early years pupil premium data is only collected in the spring census

## Table 9: Early years pupil premium [Not for: Nursery schools] [used for funding]

### **Output**

### Table 9: Early years pupil premium [No for: Nursery schools] [used for funding]

This table does not apply to the autumn census as early years pupil premium data is only collected in the spring census

### Table 10: School childcare [ALL schools]

### **Output**

### Table 10: School childcare [ALL schools]

This table does not apply to the autumn census school childcare data is only collected in the spring census

### Table 11: Pupils on roll with SEN provision [ALL schools]

Table 11: Pupils on roll with SEN provision [ALL schools]

| SEN Provision                                                                                                    | Number of pupils |
|----------------------------------------------------------------------------------------------------|------------------|
| SEN Provision – education, health and care plan (code 'E')                                                                                                    | [C3]             |
| SEN Provision – SEN support (code 'K')                                                                                                    | [C5]             |
| Total number of pupils with SEN (code 'E' & 'K')                                                                                                    | [C6]             |
| No special educational needs (code 'N')                                                                                                    | [C7]             |
| Total pupils on roll                                                                                                    | [C8]             |
| Pupil number reconciliation                                                                                                    | [R4]             |
| Number of SEN Pupils in a mainstream school who are members of a special provision (SEN Unit). * Should be less than or equal to the total number of pupils with SEN (codes 'E' & 'K')            | [C9]             |
| Number of SEN Pupils in a mainstream school who are members of a special provision (resourced provision). * Should be less than or equal to the total number of pupils with SEN (codes 'E' & 'K') | [C10]            |

Applies to schools with <Phase> equals 'NS', 'PS', 'MP', 'MS', 'SS', 'AT', 'SP' or 'PR'

| Rule Number | Rule specification                                                                                                    | Notes                                       |
|-------------|----------------------------------------------------------------------------------------------------|---------------------------------------------|
| C3          | Count of pupils on roll where <senprovision> equals 'E'</senprovision>                                                                                                    |                                             |
| C5          | Count of pupils on roll where <senprovision> equals 'K'</senprovision>                                                                                                    |                                             |
| C6          | Count of pupils on roll where <senprovision> equals 'E' &amp; 'K'</senprovision>                                                                                                  |                                             |
| C7          | Count of pupils on roll where <senprovision> equals 'N'</senprovision>                                                                                                    |                                             |
| C8          | Count all pupils on roll [should equal <ncyearactual> equals 14 plus <ncyearactual> equals 13 etcetera to <ncyearactual> equals 'X']</ncyearactual></ncyearactual></ncyearactual> | Same as rule B16,<br>Table 3                |
| R4          | Total pupils at [C8] should equal total pupils at [B14]                                                                                                    |                                             |
| C9          | Count of pupils where <senunitindicator> is true</senunitindicator>                                                                                                    | Not for <phase> equals 'SP' or 'PR'</phase> |
| C10         | Count of Pupils where <resourcedprovisionindicator> is true</resourcedprovisionindicator>                                                                                         | Not for <phase> equals 'SP' or 'PR'</phase> |

## Table 12: SEN need type for pupils on roll with SEN (SEN provision 'E' or 'K') [ALL schools]

### **Output**

Table 12: SEN need type for pupils on roll with SEN (SEN provision 'E' or 'K') [ALL schools]

This table does not apply to the autumn census as SEN need is only collected in the spring census.

## Table 13: Number of fixed period and permanent exclusions by reason and SEN provision in the 2019 spring and summer terms (terms 3, 4, 5 and 6) [Not for: Nursery school]

### **Output**

Table 13: Number of fixed period and permanent exclusions by reason and SEN provision in the 2019 spring term (terms 3, 4, 5 and 6) [Not for: Nursery school]

|                                                                 | •                                |                            | 01 January   Summer terr<br>ril 2019)   2019 – 31 Au |                            | •                              |  |
|-----------------------------------------------------------------|----------------------------------|----------------------------|------------------------------------------------------|----------------------------|--------------------------------|--|
| Reason for exclusion                                            |                                  | Number of fixed exclusions | Number of permanent exclusions                       | Number of fixed exclusions | Number of permanent exclusions |  |
| [D1]                                                            | [D2]                             | [D3]                       | [D3a]                                                | [D7]                       | [D7a]                          |  |
| SEN Provision of excluded pupil                                 |                                  | Number of fixed exclusions | Number of permanent exclusions                       | Number of fixed exclusions | Number of fixed exclusions     |  |
| Pupils with SEN provision 'E' – education, health and care plan |                                  | [D4]                       | [D4a]                                                | [D8]                       | [D8a]                          |  |
| Pupils with SEN provision 'K' – SEN support                     |                                  | [D5]                       | [D5a]                                                | [D9]                       | [D9a]                          |  |
| Pupils                                                          | with no SEN provision (code 'N') | [D6]                       | [D6a]                                                | [D10]                      | [D10a]                         |  |

#### **Business rules**

Applies to schools with <Phase> equals 'PS', 'MP', 'MS', 'SS', 'AT', 'SP' or 'PR'

| Rule<br>number | Rule specification                                                                                                    | Notes |
|----------------|----------------------------------------------------------------------------------------------------|-------|
| D1             | <reason> - code values from codeset CS010</reason>                                                                         |       |
| D2             | <reason> – descriptions from codeset CS010</reason>                                                                        |       |
| D3             | Number of exclusions with <category> equals 'FIXD' and <reason> equals 'PP', etcetera</reason></category>                  |       |
| D3a            | Number of exclusions with <category> equals 'PERM' <reason> equals 'PP', etcetera</reason></category>                      |       |
| D4             | Number of exclusions with <category> equals 'FIXD' and for pupils with <senprovision> equals 'E'</senprovision></category> |       |

| Rule<br>number | Rule specification                                                                                                    | Notes |
|----------------|----------------------------------------------------------------------------------------------------|-------|
| D4a            | Number of exclusions with <category> equals 'PERM' and for pupils with <senprovision> equals 'E'</senprovision></category> |       |
| D5             | Number of exclusions with <category> equals 'FIXD' and for pupils with <senprovision> equals 'K'</senprovision></category> |       |
| D5a            | Number of exclusions with <category> equals 'PERM' and for pupils with <senprovision> equals 'K'</senprovision></category> |       |
| D6             | Number of exclusions with <category> equals 'FIXD' and for pupils with <senprovision> equals 'N'</senprovision></category> |       |
| D6a            | Number of exclusions with <category> equals 'PERM' and for pupils with <senprovision> equals 'N'</senprovision></category> |       |
| D7             | Number of exclusions with <category> equals 'FIXD' and <reason> equals 'PP', etcetera</reason></category>                  |       |
| D7a            | Number of exclusions with <category> equals 'PERM' <reason> equals 'PP', etcetera</reason></category>                      |       |
| D8             | Number of exclusions with <category> equals 'FIXD' and for pupils with <senprovision> equals 'E'</senprovision></category> |       |
| D8a            | Number of exclusions with <category> equals 'PERM' and for pupils with <senprovision> equals 'E'</senprovision></category> |       |
| D9             | Number of exclusions with <category> equals 'FIXD' and for pupils with <senprovision> equals 'K'</senprovision></category> |       |
| D9a            | Number of exclusions with <category> equals 'PERM' and for pupils with <senprovision> equals 'K'</senprovision></category> |       |
| D10            | Number of exclusions with <category> equals 'FIXD' and for pupils with <senprovision> equals 'N'</senprovision></category> |       |
| D10a           | Number of exclusions with <category> equals 'PERM' and for pupils with <senprovision> equals 'N'</senprovision></category> |       |

## Table 14: Number of exclusion reviews by result [Not for: Nursery school]

### **Output**

#### Table 14: Number of exclusion reviews by result [Not for: Nursery school]

This table does not apply to the autumn census as exclusion review information will be collected from the spring census onwards

## Table 15: Attendance information for the 2019 summer term (terms 5 and 6) for all pupils aged between 5 and 15 years as at 31/08/2018 [Not for: Nursery school]

Table 15: Attendance information for the 2019 summer term (terms 5 and 6) for all pupils aged between 5 and 15 years as at 31/08/2018 [Not for: Nursery school]

|                                                                                                    | Summer<br>first half<br>term (22<br>April to 26<br>May 2019) | Summer<br>second<br>half term<br>(27 May to<br>31 July<br>2019) | Total<br>summer<br>term (22<br>April to 31<br>July 2019) |
|----------------------------------------------------------------------------------------------------|--------------------------------------------------------------|-----------------------------------------------------------------|----------------------------------------------------------|
| Number of pupils on roll for at least one session in the 2019 summer term                                                                              | [E1]                                                         | [K1]                                                            | [EK1]                                                    |
| Number of pupils with at least one absence in the 2019 summer term                                                                                     | [E2]                                                         | [K2}                                                            | [EK2]                                                    |
| Percentage of pupils with at least one absence in the 2019 summer term                                                                                 | [E3]                                                         | [K3]                                                            | [EK3]                                                    |
| Total sessions possible for all pupils                                                                                                    | [E4]                                                         | [K4]                                                            | [EK4]                                                    |
| Total sessions missed due to authorised absence for all pupils                                                                                         | [E5]                                                         | [K5]                                                            | [EK5]                                                    |
| Total sessions missed due to unauthorised absence for all pupils                                                                                       | [E7]                                                         | [K7]                                                            | [EK7]                                                    |
| Total sessions missed due to overall (authorised plus unauthorised) absence for all pupils                                                             | [E9]                                                         | [K9]                                                            | [EK9]                                                    |
| Authorised absence as percentage of total sessions possible                                                                                            | [E6]                                                         | [K6]                                                            | [EK6]                                                    |
| Unauthorised absence as percentage of total sessions possible                                                                                          | [E8]                                                         | [K8]                                                            | [EK8]                                                    |
| Overall (authorised plus unauthorised) absence as percentage of total session possible                                                                 | [E10]                                                        | [K10]                                                           | [EK10]                                                   |
| Number of pupils whose overall absence rate is greater than or equal to 10 per cent and are therefore identified as a persistent absentee in this term | [E11]                                                        |                                                                 |                                                          |

|                                                                                                    | Summer      | Summer     | Total       |
|----------------------------------------------------------------------------------------------------|-------------|------------|-------------|
|                                                                                                    | first half  | second     | summer      |
|                                                                                                    | term (22    | half term  | term (22    |
|                                                                                                    | April to 26 | (27 May to | April to 31 |
|                                                                                                    | May 2019)   | 31 July    | July 2019)  |
| Percentage of pupils whose overall absence rate is greater than or equal to 10 per cent and are therefore identified as a persistent absentee in this term | [E12]       | 2019)      |             |

Attendance information is not collected for boarding pupils. Information in Table 14 includes those pupils on roll on census day and those who are no longer at the school but who attended at least one session during the term covered.

### **Business rules**

Applies to schools with <Phase> equals 'PS', 'MP', 'MS', 'SS', 'AT' or 'PR'

| Rule<br>number | Rule specification                                                                                                    | Notes |
|----------------|----------------------------------------------------------------------------------------------------|-------|
| Hullibei       |                                                                                                    |       |
| E1             | Count cases of on and off roll records for pupils where<br><sessionspossible> greater than zero and <dob> to derive age greater than or equal to 5 and age less than or equal to 15 as at 2018 -08-31 and<br/><boarder> equals 'N' or not present- set these pupil records as scope</boarder></dob></sessionspossible>                                                                                    |       |
| E2             | Where age is greater than or equal to 5 and age less than or equal to 15 and <boarder> is 'N' or not present count cases of on and off roll records for pupils where one of <sessionsauthorised>, <sessionsunauthorised> or [<absencesessions> for any <attendancereason> excluding 'Y'] are greater than zero</attendancereason></absencesessions></sessionsunauthorised></sessionsauthorised></boarder> |       |
| E3             | (E2 divided by E1) multiplied by100 (to 2 decimal places)                                                                                                    |       |
| E4             | Where age is greater than or equal to 5 and age less than or equal to 15 and <boarder> is 'N' or not present, SUM(<sessionspossible>) for all pupils on and off roll</sessionspossible></boarder>                                                                                                    |       |
| E5             | Where age is greater than or equal to 5 and age less than or equal to 15 and <boarder> is 'N' or not present for each on and off roll records for pupils, IF (E2 is greater than zero) THEN a1 equals SUM(<attendancereason> codes 'I', 'M', 'R', 'S', 'T', 'H', 'E', 'C') ELSE a1 equals <sessionsauthorised> E5 equals SUM (a1)</sessionsauthorised></attendancereason></boarder>                       |       |
| E6             | (E5 divided by E4) multiplied by 100 (to 2 decimal places)                                                                                                    |       |

| Where age is greater than or equal to 5 and age less than or equal to 15 and<br>  And<br>  Boarder> is 'N' or not present for each on and off roll records for pupils, IF (E2 is greater than zero)                                                                                                    | Rule   | Rule specification                                                                                                    | Notes |
|----------------------------------------------------------------------------------------------------|--------|----------------------------------------------------------------------------------------------------|-------|
| and <boarder> is 'N' or not present for each on and off roll records for pupils, IF (E2 is greater than zero) THEN b1 equals SUM(<attendancereason> codes 'G', 'U', 'O', 'N') ELSE b1 equals <sessionsunauthorised> E7 equals SUM (b1).  E8 (E7 divided by E4) multiplied by 100 (to 2 decimal places)  E9 E5 plus E7  E10 (E9 divided by E4) multiplied by 100 (to 2 decimal places)  E11 Where age is greater than or equal to 5 and age less than or equal to 15 and <boarder> is 'N' or not present, count of pupils where the [sum of <sessionsauthorised> and <sessionsinduthorised> or or [<absencesessionspossible> multiplied by 100 is greater than or equal to 10  E12 (E11 divided by E1) multiplied by 100 (to 2 decimal places)  K1 Count cases of on and off roll records for pupils where <sessionspossible> greater than zero and <dob> to derive age greater than or equal to 5 and age less than or equal to 15 and age less than or equal to 15 and age less than or equal to 15 and sparder&gt; equals 'N' or not present set these pupil records as cope  K2 Where age is greater than or equal to 5 and age less than or equal to 15 and <boarder> is 'N' or not present count cases of on and off roll records for pupils where one of <sessionsauthorised>, <sessionsunauthorised> or [<absencesessions> for any <attendancereason> excluding Y] are greater than 0  K3 (K2 divided by K1) multiplied by 100 (to 2 decimal places)  K4 Where age is greater than or equal to 5 and age less than or equal to 15 and <boarder> is 'N' or not present, SUM(<sessionspossible> ) for all pupils on and off roll  K5 Where age is greater than or equal to 5 and age less than or equal to 15 and <boarder> is 'N' or not present for each on and off roll records for pupils, IF (K2 is greater than zero)     THEN a1 equals SUM(<attendancereason> codes 'I', 'M', 'R', 'S', 'T', 'H', 'E', 'C')     ELSE a1 equals <sessionsauthorised> K5 equals SUM (a1)</sessionsauthorised></attendancereason></boarder></sessionspossible></boarder></attendancereason></absencesessions></sessionsunauthorised></sessionsauthorised></boarder></dob></sessionspossible></absencesessionspossible></sessionsinduthorised></sessionsauthorised></boarder></sessionsunauthorised></attendancereason></boarder> | number |                                                                                                    |       |
| E9 E5 plus E7  E10 (E9 divided by E4) multiplied by 100 (to 2 decimal places)  E11 Where age is greater than or equal to 5 and age less than or equal to 15 and <boarder> is 'N' or not present, count of pupils where the [sum of <sessionsauthorised> and <sessionslnauthorised>] or [<absencesessions> for all <attendancereason> excluding Y]) divided by <sessionspossible> multiplied by 100 is greater than or equal to 10  E12 (E11 divided by E1) multiplied by 100 (to 2 decimal places)  K1 Count cases of on and off roll records for pupils where <sessionspossible> greater than zero and <dob> to derive age greater than or equal to 5 and age less than or equal to 15 as at 2018-08-31 and <boarder> equals 'N' or not present- set these pupil records as scope  K2 Where age is greater than or equal to 5 and age less than or equal to 15 and <boarder> is 'N' or not present count cases of on and off roll records for pupils where one of <sessionsauthorised>, <sessionsunauthorised> or [<absencesessions> for any <attendancereason> excluding Y] are greater than 0  K3 (K2 divided by K1) multiplied by 100 (to 2 decimal places)  K4 Where age is greater than or equal to 5 and age less than or equal to 15 and <boarder> is 'N' or not present, SUM(<sessionspossible> ) for all pupils on and off roll  K5 Where age is greater than or equal to 5 and age less than or equal to 15 and <boarder> is 'N' or not present for each on and off roll records for pupils, IF (K2 is greater than zero)  THEN a1 equals SUM(<attendancereason> codes 'I', 'M', 'R', 'S', 'T', 'H', 'E', 'C')  ELSE a1 equals <sessionsauthorised> K5 equals SUM (a1)</sessionsauthorised></attendancereason></boarder></sessionspossible></boarder></attendancereason></absencesessions></sessionsunauthorised></sessionsauthorised></boarder></boarder></dob></sessionspossible></sessionspossible></attendancereason></absencesessions></sessionslnauthorised></sessionsauthorised></boarder>                                                                                                    | E7     | and <boarder> is 'N' or not present for each on and off roll records for pupils, IF (E2 is greater than zero) THEN b1 equals SUM(<attendancereason> codes 'G', 'U', 'O', 'N') ELSE b1 equals <sessionsunauthorised></sessionsunauthorised></attendancereason></boarder>                                      |       |
| E10 (E9 divided by E4) multiplied by 100 (to 2 decimal places)  E11 Where age is greater than or equal to 5 and age less than or equal to 15 and *Boarder> is 'N' or not present, count of pupils where the [sum of *SessionsAuthorised> and *SessionsUnauthorised>] or [*AbsenceSessions> for all *AttendanceReason> excluding Y]) divided by *SessionsPossible> multiplied by 100 is greater than or equal to 10  E12 (E11 divided by E1) multiplied by 100 (to 2 decimal places)  K1 Count cases of on and off roll records for pupils where *SessionsPossible> greater than zero and *DOB> to derive age greater than or equal to 5 and age less than or equal to 15 as at 2018-08-31 and *Boarder> equals 'N' or not present- set these pupil records as scope  K2 Where age is greater than or equal to 5 and age less than or equal to 15 and *Boarder> is 'N' or not present count cases of on and off roll records for pupils where one of *SessionsAuthorised> or [*AbsenceSessions> for any *AttendanceReason> excluding Y] are greater than 0  K3 (K2 divided by K1) multiplied by 100 (to 2 decimal places)  K4 Where age is greater than or equal to 5 and age less than or equal to 15 and *Boarder> is 'N' or not present, SUM(*SessionsPossible>) for all pupils on and off roll  K5 Where age is greater than or equal to 5 and age less than or equal to 15 and *Boarder> is 'N' or not present for each on and off roll records for pupils, IF (K2 is greater than zero)  THEN at equals SUM(*AttendanceReason> codes 'I', 'M', 'R', 'S', 'T', 'H', 'E', 'C')  ELSE at equals <sessionsauthorised>  K5 equals SUM (a1)</sessionsauthorised>                                                                                                    | E8     | (E7 divided by E4) multiplied by 100 (to 2 decimal places)                                                                                                    |       |
| E11 Where age is greater than or equal to 5 and age less than or equal to 15 and <boarder> is 'N' or not present, count of pupils where the [sum of <sessionsauthorised> and <sessionsunauthorised>] or [<absencesessions> for all <attendancereason> excluding Y]) divided by <sessionspossible> multiplied by 100 is greater than or equal to 10  E12 (E11 divided by E1) multiplied by 100 (to 2 decimal places)  K1 Count cases of on and off roll records for pupils where <sessionspossible> greater than zero and <dob> to derive age greater than or equal to 5 and age less than or equal to 15 as at 2018-08-31 and <boarder> equals 'N' or not present- set these pupil records as scope  K2 Where age is greater than or equal to 5 and age less than or equal to 15 and <boarder> is 'N' or not present count cases of on and off roll records for pupils where one of <sessionsauthorised>, <sessionsunauthorised> or [<absencesessions> for any <attendancereason> excluding Y] are greater than 0  K3 (K2 divided by K1) multiplied by 100 (to 2 decimal places)  K4 Where age is greater than or equal to 5 and age less than or equal to 15 and <boarder> is 'N' or not present, SUM(<sessionspossible>) for all pupils on and off roll  K5 Where age is greater than or equal to 5 and age less than or equal to 15 and <boarder> is 'N' or not present for each on and off roll records for pupils, IF (K2 is greater than zero)  THEN a1 equals SUM(<attendancereason> codes 'I', 'M', 'R', 'S', 'T', 'H', 'E', 'C')  ELSE a1 equals <sessionsauthorised>  K5 equals SUM (a1)</sessionsauthorised></attendancereason></boarder></sessionspossible></boarder></attendancereason></absencesessions></sessionsunauthorised></sessionsauthorised></boarder></boarder></dob></sessionspossible></sessionspossible></attendancereason></absencesessions></sessionsunauthorised></sessionsauthorised></boarder>                                                                                                    | E9     | E5 plus E7                                                                                                    |       |
| and <boarder> is 'N' or not present, count of pupils where the [sum of <sessionsauthorised> and <sessionsunauthorised>] or [<absencesessions> for all <attendancereason> excluding Y]) divided by <sessionspossible> multiplied by 100 is greater than or equal to 10  E12 (E11 divided by E1) multiplied by 100 (to 2 decimal places)  K1 Count cases of on and off roll records for pupils where <sessionspossible> greater than zero and <dob> to derive age greater than or equal to 5 and age less than or equal to 15 as at 2018-08-31 and <boarder> equals 'N' or not present- set these pupil records as scope  K2 Where age is greater than or equal to 5 and age less than or equal to 15 and <boarder> is 'N' or not present count cases of on and off roll records for pupils where one of <sessionsauthorised>, <sessionsunauthorised> or [<absencesessions> for any <attendancereason> excluding Y] are greater than 0  K3 (K2 divided by K1) multiplied by 100 (to 2 decimal places)  K4 Where age is greater than or equal to 5 and age less than or equal to 15 and <boarder> is 'N' or not present, SUM(<sessionspossible>) for all pupils on and off roll  K5 Where age is greater than or equal to 5 and age less than or equal to 15 and <boarder> is 'N' or not present for each on and off roll records for pupils, IF (K2 is greater than zero)  THEN a1 equals SUM(<attendancereason> codes 'I', 'M', 'R', 'S', 'T', 'H', 'E', 'C')  ELSE a1 equals <sessionsauthorised> K5 equals SUM (a1)</sessionsauthorised></attendancereason></boarder></sessionspossible></boarder></attendancereason></absencesessions></sessionsunauthorised></sessionsauthorised></boarder></boarder></dob></sessionspossible></sessionspossible></attendancereason></absencesessions></sessionsunauthorised></sessionsauthorised></boarder>                                                                                                    | E10    | (E9 divided by E4) multiplied by 100 (to 2 decimal places)                                                                                                    |       |
| K1 Count cases of on and off roll records for pupils where <sessionspossible> greater than zero and <dob> to derive age greater than or equal to 5 and age less than or equal to 15 as at 2018-08-31 and <boarder> equals 'N' or not present- set these pupil records as scope  K2 Where age is greater than or equal to 5 and age less than or equal to 15 and <boarder> is 'N' or not present count cases of on and off roll records for pupils where one of <sessionsauthorised>, <sessionsunauthorised> or [<absencesessions> for any <attendancereason> excluding Y] are greater than 0  K3 (K2 divided by K1) multiplied by 100 (to 2 decimal places)  K4 Where age is greater than or equal to 5 and age less than or equal to 15 and <boarder> is 'N' or not present, SUM(<sessionspossible>) for all pupils on and off roll  K5 Where age is greater than or equal to 5 and age less than or equal to 15 and <boarder> is 'N' or not present for each on and off roll records for pupils, IF (K2 is greater than zero)  THEN a1 equals SUM(<attendancereason> codes 'I', 'M', 'R', 'S', 'T', 'H', 'E', 'C')  ELSE a1 equals <sessionsauthorised>  K5 equals SUM (a1)</sessionsauthorised></attendancereason></boarder></sessionspossible></boarder></attendancereason></absencesessions></sessionsunauthorised></sessionsauthorised></boarder></boarder></dob></sessionspossible>                                                                                                    | E11    | and <boarder> is 'N' or not present, count of pupils where the [sum of <sessionsauthorised> and <sessionsunauthorised>] or [<absencesessions> for all <attendancereason> excluding Y]) divided by</attendancereason></absencesessions></sessionsunauthorised></sessionsauthorised></boarder>                 |       |
| <ul> <li><sessionspossible> greater than zero and <dob> to derive age greater than or equal to 5 and age less than or equal to 15 as at 2018-08-31 and <boarder> equals 'N' or not present- set these pupil records as scope</boarder></dob></sessionspossible></li> <li>K2 Where age is greater than or equal to 5 and age less than or equal to 15 and <boarder> is 'N' or not present count cases of on and off roll records for pupils where one of <sessionsauthorised>, <sessionsunauthorised> or [<absencesessions> for any <attendancereason> excluding Y] are greater than 0</attendancereason></absencesessions></sessionsunauthorised></sessionsauthorised></boarder></li> <li>K3 (K2 divided by K1) multiplied by 100 (to 2 decimal places)</li> <li>K4 Where age is greater than or equal to 5 and age less than or equal to 15 and <boarder> is 'N' or not present, SUM(<sessionspossible>) for all pupils on and off roll</sessionspossible></boarder></li> <li>K5 Where age is greater than or equal to 5 and age less than or equal to 15 and <boarder> is 'N' or not present for each on and off roll records for pupils, IF (K2 is greater than zero)</boarder></li> <li>THEN a1 equals SUM(<attendancereason> codes 'I', 'M', 'R', 'S', 'T', 'H', 'F', 'C')</attendancereason></li> <li>ELSE a1 equals <sessionsauthorised> K5 equals SUM (a1)</sessionsauthorised></li> </ul>                                                                                                    | E12    | (E11 divided by E1) multiplied by 100 (to 2 decimal places)                                                                                                    |       |
| and <boarder> is 'N' or not present count cases of on and off roll records for pupils where one of <sessionsauthorised>, <sessionsunauthorised> or [<absencesessions> for any <attendancereason> excluding Y] are greater than 0  K3 (K2 divided by K1) multiplied by 100 (to 2 decimal places)  K4 Where age is greater than or equal to 5 and age less than or equal to 15 and <boarder> is 'N' or not present, SUM(<sessionspossible> ) for all pupils on and off roll  K5 Where age is greater than or equal to 5 and age less than or equal to 15 and <boarder> is 'N' or not present for each on and off roll records for pupils, IF (K2 is greater than zero)  THEN a1 equals SUM(<attendancereason> codes 'I', 'M', 'R', 'S', 'T', 'H','E', 'C')  ELSE a1 equals <sessionsauthorised> K5 equals SUM (a1)</sessionsauthorised></attendancereason></boarder></sessionspossible></boarder></attendancereason></absencesessions></sessionsunauthorised></sessionsauthorised></boarder>                                                                                                    | K1     | <sessionspossible> greater than zero and <dob> to derive age greater than or equal to 5 and age less than or equal to 15 as at 2018-08-31 and</dob></sessionspossible>                                                                                                    |       |
| K4 Where age is greater than or equal to 5 and age less than or equal to 15 and <boarder> is 'N' or not present, SUM(<sessionspossible>) for all pupils on and off roll  K5 Where age is greater than or equal to 5 and age less than or equal to 15 and <boarder> is 'N' or not present for each on and off roll records for pupils, IF (K2 is greater than zero)  THEN a1 equals SUM(<attendancereason> codes 'I', 'M', 'R', 'S', 'T', 'H','E', 'C')  ELSE a1 equals <sessionsauthorised>  K5 equals SUM (a1)</sessionsauthorised></attendancereason></boarder></sessionspossible></boarder>                                                                                                    | K2     | and <boarder> is 'N' or not present count cases of on and off roll records for pupils where one of <sessionsauthorised>, <sessionsunauthorised> or [<absencesessions> for any <attendancereason> excluding Y] are</attendancereason></absencesessions></sessionsunauthorised></sessionsauthorised></boarder> |       |
| and <boarder> is 'N' or not present, SUM(<sessionspossible> ) for all pupils on and off roll  K5  Where age is greater than or equal to 5 and age less than or equal to 15 and <boarder> is 'N' or not present for each on and off roll records for pupils, IF (K2 is greater than zero) THEN a1 equals SUM(<attendancereason> codes 'I', 'M', 'R', 'S', 'T', 'H','E', 'C') ELSE a1 equals <sessionsauthorised> K5 equals SUM (a1)</sessionsauthorised></attendancereason></boarder></sessionspossible></boarder>                                                                                                    | K3     | (K2 divided by K1) multiplied by 100 (to 2 decimal places)                                                                                                    |       |
| and <boarder> is 'N' or not present for each on and off roll records for pupils, IF (K2 is greater than zero) THEN a1 equals SUM(<attendancereason> codes 'I', 'M', 'R', 'S', 'T', 'H','E', 'C') ELSE a1 equals <sessionsauthorised> K5 equals SUM (a1)</sessionsauthorised></attendancereason></boarder>                                                                                                    | K4     | and <boarder> is 'N' or not present, SUM(<sessionspossible> ) for all</sessionspossible></boarder>                                                                                                    |       |
| K6 (K5/K4)*100 (to 2 decimal places)                                                                                                    | K5     | and <boarder> is 'N' or not present for each on and off roll records for pupils, IF (K2 is greater than zero) THEN a1 equals SUM(<attendancereason> codes 'I', 'M', 'R', 'S', 'T', 'H','E', 'C') ELSE a1 equals <sessionsauthorised></sessionsauthorised></attendancereason></boarder>                       |       |
|                                                                                                    | K6     | (K5/K4)*100 (to 2 decimal places)                                                                                                    |       |

| Rule   | Rule specification                                                                                                    | Notes |
|--------|----------------------------------------------------------------------------------------------------|-------|
| number |                                                                                                    |       |
| K7     | Where age is greater than or equal to 5 and age less than or equal to 15 and <boarder> is 'N' or not present for each on and off roll records for pupils, IF (K2 is greater than zero) THEN b1 equals SUM(<attendancereason> codes 'G', 'U', 'O', 'N') ELSE b1 equals <sessionsunauthorised> K7 equals SUM (b1).</sessionsunauthorised></attendancereason></boarder>                                                                                    |       |
| K8     | (K7 divided by K4) multiplied by 100 (to 2 decimal places)                                                                                                    |       |
| K9     | K5 plus K7                                                                                                    |       |
| K10    | (K9 divided by K4) multiplied by100 (to 2 decimal places)                                                                                                    |       |
| EK1    | Count cases of on and off roll records for pupils where: [either termly or summer second half term <sessionspossible> greater than zero] and [<dob> to derive age greater than or equal to 5 and age less than or equal to 15 as at 2018-08-31] and [<boarder> equals 'N' or not present] set these pupil records as scope</boarder></dob></sessionspossible>                                                                                           |       |
| EK2    | Count cases of on and off roll records for pupils where:  [age is greater than or equal to 5 and age less than or equal to 15 and <boarder> is 'N' or not present] and  [one of termly or summer second half term:  <sessionsauthorised>,or  <sessionsunauthorised> ,or  (<absencesessions> for any <attendancereason> excluding 'Y')  is greater than zero]</attendancereason></absencesessions></sessionsunauthorised></sessionsauthorised></boarder> |       |
| EK3    | (EK2 divided by EK1) multiplied by 100 (to 2 decimal places)                                                                                                    |       |
| EK4    | E4 plus K4                                                                                                    |       |
| EK5    | E5 plus K5                                                                                                    |       |
| EK6    | (EK5 divided by EK4) multiplied by 100 (to 2 decimal places)                                                                                                    |       |
| EK7    | E7 plus K7                                                                                                    |       |
| EK8    | (EK7 divided by EK4) multiplied by 100 (to 2 decimal places)                                                                                                    |       |
| EK9    | E9 plus K9                                                                                                    |       |
| EK10   | (EK9 divided by EK4) multiplied by 100 (to 2 decimal places)                                                                                                    |       |

## Table 16: Attendance information for the 2019 summer term (terms 5 and 6) for all pupils aged 4 years as at 31/08/2018 [Not for: Nursery schools]

### **Output**

Table 16: Attendance information for the 2019 summer term (terms 5 and 6) for all pupils aged 4 years as at 31/08/2018 [Not for: Nursery schools]

|                                                                                      | Summer first<br>half term (22<br>April to 26<br>May 2019) | Summer<br>second<br>half term<br>(27 May<br>to 31 July<br>2019) | Total<br>summer term<br>(22 April to<br>31 July 2019) |
|--------------------------------------------------------------------------------------|-----------------------------------------------------------|-----------------------------------------------------------------|-------------------------------------------------------|
| Number of 4 year old pupils on roll for at least one session in the 2019 summer term | [E1a]                                                     | [K1a]                                                           | [EK1a]                                                |
| Number of 4 year old pupils with at least one absence in the 2019 summer term        | [E2a]                                                     | [K2a]                                                           | [EK2a]                                                |
| Percentage of 4 year old pupils with at least one absence in the 2019 summer term    | [E3a]                                                     | [K3a]                                                           | [EK3a]                                                |
| Total sessions possible for all 4 year old pupils                                    | [E4a]                                                     | [K4a]                                                           | [EK4a]                                                |
| Total sessions missed due to overall absence for all 4 year old pupils               | [E9a]                                                     | [K9a]                                                           | [EK9a]                                                |
| Overall absence as percentage of total sessions possible                             | [E10a]                                                    | [K10a]                                                          | [EK10a]                                               |

Attendance information is **NOT** collected for boarding pupils. Information in Table 15 includes those pupils on roll on census day and those who are no longer at the school but who attended at least one session during the term covered.

Pupils aged 4 are of non-compulsory school age and so the concept of unauthorised absence does not apply to them. No distinction is made between unauthorised and authorised absence in Table 15. Schools are not obliged to use individual attendance codes for these pupils. If they do not wish to use the codes, they should provide the total number of absences by recording them as authorised. Absences reported this way will be recorded as overall absence. Although it is not anticipated that individual attendance codes for authorised absence will be used for these pupils, the codes ('G', 'U', 'O' and 'N') have been included in the business rules for completeness.

Applies to schools with <Phase> equal 'PS', 'MP', 'MS', 'SS', 'AT' or 'PR'

| Rule   | Rule specification                                                                                 | Notes |
|--------|----------------------------------------------------------------------------------------------------|-------|
| number |                                                                                                    |       |
|        |                                                                                                    |       |
| E1a    | Count cases of on and off roll records for pupils where                                            |       |
|        | <sessionspossible> greater than zero and <dob> to derive age</dob></sessionspossible>              |       |
|        | equal 4 as at 2018-08-31 and <boarder> is 'N' or not present - set</boarder>                       |       |
|        | these pupil records as scope                                                                       |       |
| E2a    | Where age equals 4 and <boarder> is 'N' or not present, count cases</boarder>                      |       |
|        | of on and off roll records for pupils where one of                                                 |       |
|        | <sessionsauthorised> or [<absencesessions> for any</absencesessions></sessionsauthorised>          |       |
|        | <a href="#"><attendancereason> excluding 'Y'] are greater than zero</attendancereason></a>         |       |
| E3a    | (E2a divided by E1a) multiplied by 100 (to 2 decimal places)                                       |       |
| E4a    | Where age equals 4 and <boarder> is 'N' or not present,</boarder>                                  |       |
|        | SUM( <sessionspossible> ) for all pupils on and off roll</sessionspossible>                        |       |
| E9a    | Where age equals 4 and <boarder> is 'N' or not present, for each on</boarder>                      |       |
|        | and off roll records for pupils, IF (E2a is greater than zero) THEN a1                             |       |
|        | equals SUM( <attendancereason> codes 'I', 'M', 'R', 'S', 'T', 'H', 'E',</attendancereason>         |       |
|        | (C', (G', (U', (O', (N'))                                                                          |       |
|        | ELSE a1 equals <sessionsauthorised></sessionsauthorised>                                           |       |
|        | E9a equals SUM (a1)                                                                                |       |
| E10a   | (E9a divided by E4a) multiplied by 100 (to 2 decimal places)                                       |       |
| K1a    | Count cases of on and off roll records for pupils where                                            |       |
|        | <sessionspossible> greater than zero and <dob> to derive age</dob></sessionspossible>              |       |
|        | equals 4 as at 2018-08-31 and <boarder> is 'N' or not present - set</boarder>                      |       |
|        | these pupil records as scope                                                                       |       |
| K2a    | Where age equals 4 and <boarder> is 'N' or not present, count cases</boarder>                      |       |
|        | of on and off roll records for pupils where one of                                                 |       |
|        | <sessionsauthorised> or [<absencesessions> for any</absencesessions></sessionsauthorised>          |       |
|        | <a href="https://www.ncentries.com/">AttendanceReason&gt; excluding 'Y'] are greater than zero</a> |       |
| КЗа    | (K2a divided by K1a) multiplied by 100 (to 2 decimal places)                                       |       |
| K4a    | Where age equals 4 and <boarder> is 'N' or not present,</boarder>                                  |       |
|        | SUM( <sessionspossible> ) for all pupils on and off roll</sessionspossible>                        |       |
| K9a    | Where age equals 4 and <boarder> is 'N' or not present, for each on</boarder>                      |       |
|        | and off roll records for pupils, IF (E2a is greater than zero) THEN a1                             |       |
|        | equals SUM( <attendancereason> codes 'I', 'M', 'R', 'S', 'T', 'H', 'E',</attendancereason>         |       |
|        | 'C', 'G', 'U', 'O', 'N')                                                                           |       |
|        | ELSE a1 equals <sessionsauthorised></sessionsauthorised>                                           |       |

| Rule<br>number | Rule specification                                                                                                    | Notes |
|----------------|----------------------------------------------------------------------------------------------------|-------|
|                | K9a equals SUM (a1)                                                                                                    |       |
| K10a           | (K9a divided by K4a) multiplied by 100 (to 2 decimal places)                                                                                                    |       |
| EK1a           | Count cases of on and off roll records for pupils where:  [either termly or summer second half term <sessionspossible> greater than zero] and  [<dob> to derive age equals 4 as at 2018-08-31] and  [<boarder> equals 'N' or not present] set these pupil records as scope</boarder></dob></sessionspossible>                                                                                 |       |
| EK2a           | Count cases of on and off roll records for pupils where: [age equals 4 and <boarder> is 'N' or not present] and [one of termly or summer second half term:  <sessionsauthorised>,or  <sessionsunauthorised>,or  (<absencesessions> for any <attendancereason> excluding 'Y') is greater than zero]</attendancereason></absencesessions></sessionsunauthorised></sessionsauthorised></boarder> |       |
| EK3a           | (EK2a divided by EK1a) multiplied by 100 (to 2 decimal places)                                                                                                    |       |
| EK4a           | E4a plus K4a                                                                                                    |       |
| EK9a           | E9a plus K9a                                                                                                    |       |
| EK10a          | (EK9a divided by EK4a) multiplied by 100 (to 2 decimal places)                                                                                                    |       |

## Table 17: Admission appeals [ALL schools][Note: Primary admissions appeals include Infant admissions appeals]

### Output

### Table 17: Admission appeals [ALL schools]

This table does not apply to the autumn census as primary admission appeals data is only collected in the spring census

## Table 18: Classes as taught at the school's selected time [For: Primary only]

### **Output**

Table 18: Classes as taught at the school's selected time [For: Primary only]

This table does not apply to the autumn census as classes as taught information is only collected in the spring census

### Table 19: Classes as taught at the school's selected time [For: Middle-deemed primary and middle-deemed secondary only]

### **Output**

Table 19: Classes as taught at the school's selected time [For: Middle-deemed primary and middle-deemed secondary only]

This table does not apply to the autumn census as classes as taught information is only collected in the spring census

### Table 20: Classes as taught at the school's selected time [For: Secondary only]

### **Output**

Table 20: Classes as taught at the school's selected time [For: Secondary only]

This table does not apply to the autumn census as classes as taught information is only collected in the spring census

### Table 21: Classes as taught at the school's selected time [For: All-through only]

### Output

Table 21: Classes as taught at the school's selected time [For: All-through only]

This table does not apply to the autumn census as classes as taught information is only collected in the spring census

### Table 22: Pupil reconciliation [Not for: Nursery school, special and PRU]

### **Output**

Table 22: Pupil reconciliation [Not for: Nursery school, special and PRU]

This table does not apply to the autumn census as pupil reconciliation appeals data is only collected in the spring census

## Table 23: Unlawful infant classes – number of reported exceptions by category [For: Primary and All-through – with appropriate pupils]

### **Output**

Table 23: Unlawful infant classes – number of reported exceptions by category [For: Primary and All-through - with appropriate pupils]

This table does not apply to the autumn census as class information is only collected in the spring census

### Table 24: Universal infant school meals [ALL schools – with appropriate pupils]

Table 24: Universal infant school meals [ALL schools – with appropriate pupils]

| NC year group                      | Number of pupils | of which                                  |                                               |
|------------------------------------|------------------|-------------------------------------------|-----------------------------------------------|
|                                    | on roll          | School<br>lunch taken<br>on census<br>day | Currently<br>FSM eligible<br>on census<br>day |
| Reception                          | [J11]            | [J12]                                     | [J13]                                         |
| Year '1'                           |                  |                                           |                                               |
| Year '2'                           |                  |                                           |                                               |
| Year 'X' – pupils aged 4 to 6 only |                  |                                           |                                               |
| Total infant pupils                |                  |                                           |                                               |

Applies to schools with <Phase> equals 'NS', 'PS', 'MP', 'MS', 'SS', 'AT', 'SP' or 'PR'

| Rule<br>number | Rule specification                                                                                                    | Notes                             |
|----------------|----------------------------------------------------------------------------------------------------|-----------------------------------|
| J11            | Count all pupils on roll where <ncyearactual> equals 'R', etcetera year 1, year 2 and year 'X' – pupils aged 4 – 6 only</ncyearactual>                                                                                                    |                                   |
| J12            | Count all pupils on roll where <ncyearactual> equals 'R' AND <schoollunchtaken> equals TRUE or 1, etcetera year 1, year 2 and year 'X' – pupils aged 4 – 6 only</schoollunchtaken></ncyearactual>                                                                   |                                   |
| J13            | Count all pupils on roll where <ncyearactual> equals 'R' AND [<fsmstartdate> is on or before census day and <fsmenddate> is on census day or not present], etcetera year 1, year 2 and year 'X' – pupils aged 4 – 6 only</fsmenddate></fsmstartdate></ncyearactual> |                                   |
| Year X         | For year 'X' pupil born between 2012-09-01 and 2015-08-31 inclusive.                                                                                                    | Date for 4 to 6<br>year olds only |

### Post 16 learning aims

If learners have dual registration, it is important that their learning aims are assigned to the school that holds their main registration. Schools should not submit learning aims in respect of subsidiary registrations. In the following tables, figures relating to the previous academic year and/or to learning aims for learners no longer on roll may include learners who were dually registered with the school. Checks may need to be made with relevant staff in the school as to the registration status of such pupils as this information may not be available from the MIS.

Table 25: Post 16 learning aims - number of learners with learning aims which started this academic year - from 1 August 2019, or which are continuing from previous academic year(s) [For: Secondary, all-through and PRU]

### **Output**

Table 25: Post 16 learning aims - number of learners with learning aims which started this academic year - from 1 August 2019, or which are continuing from previous academic year(s) [For: Secondary, all-through and PRU]

|                                                                                                  | On ron     |            |            |                                                                                                   |       |
|--------------------------------------------------------------------------------------------------|------------|------------|------------|---------------------------------------------------------------------------------------------------|-------|
| NC year group in 2019/20 academic year                                                           | Year<br>12 | Year<br>13 | Year<br>14 | No longer on roll (left<br>between the end of<br>the previous<br>academic year and<br>census day) | Total |
| Number of learners on roll on census day (excludes those with subsidiary registration)           | [F1]       | [F2]       | [F3]       |                                                                                                   | [F4]  |
| Number of learners with learning aims in the current academic year                               | [F5]       | [F6]       | [F7]       | [F8]                                                                                              | [F9]  |
| Number of learners with at least one learning aim continuing from the previous year(s)           | [F10]      | [F11]      | [F12]      | [F13]                                                                                             | [F14] |
| Number of learners with at least one learning aim which started this academic year               | [F15]      | [F16]      | [F17]      | [F18]                                                                                             | [F19] |
| Number of learners with only learning aims which started this academic year                      | [F20]      | [F21]      | [F22]      | [F23]                                                                                             | [F24] |
| Number of learners with a core aim (vocational qualifications only) in the current academic year | [F25]      | [F26]      | [F27]      |                                                                                                   | [F28] |

On roll

Note: A learner may appear more than once in this table as they may have, for example, aims that are continuing from the previous academic year and also those that they started in this current academic year.

#### **Business rules**

Applies to schools with <Phase> equals 'SS', 'PR' or 'AT' and Maximum Year Group is greater than or equal to 12.

| Rule<br>number | Rule specification                                                                                                    | Notes |
|----------------|----------------------------------------------------------------------------------------------------|-------|
| F1             | Count of all pupils on roll where <ncyearactual> equals 12 and EnrolStatus is equal to 'C', 'M', 'F' or 'O'</ncyearactual> |       |
| F2             | Count of all pupils on roll where <ncyearactual> equals 13 and EnrolStatus is equal to 'C', 'M', 'F' or 'O'</ncyearactual> |       |

| Rule<br>number | Rule specification                                                                                                    | Notes |
|----------------|----------------------------------------------------------------------------------------------------|-------|
| F3             | Count of all pupils on roll where <ncyearactual> equals 14 and EnrolStatus is equal to 'C', 'M', 'F' or 'O'</ncyearactual>                                                                                                    |       |
| F4             | F1 plus F2 plus F3                                                                                                    |       |
| F5             | Count of pupils on roll with at least one <learningaim> node where <ncyearactual> equals 12 and EnrolStatus equals 'C', 'M', 'F' or 'O' and <learningactualenddate> is blank or after 2019-07-31</learningactualenddate></ncyearactual></learningaim>                                                                                  |       |
| F6             | Count of pupils on roll with at least one <learningaim> node where <ncyearactual> equals 13 and EnrolStatus equals 'C', 'M', 'F' or 'O' and <learningactualenddate> is blank or after 2019-07-31</learningactualenddate></ncyearactual></learningaim>                                                                                  |       |
| F7             | Count of pupils on roll with at least one <learningaim> node where <ncyearactual> equals 14 and EnrolStatus equals 'C', 'M', 'F' or 'O' and <learningactualenddate> is blank or after 2019-07-31</learningactualenddate></ncyearactual></learningaim>                                                                                  |       |
| F8             | Count of pupils off roll where <leavingdate> is between 2019-08-01 and Reference Date and with at least one <learningaim> node where <learningactualenddate> is after 2019-07-31</learningactualenddate></learningaim></leavingdate>                                                                                                   |       |
| F9             | F5 plus F6 plus F7 plus F8                                                                                                    |       |
| F10            | Count of pupils on roll with at least one <learningaim> node where <ncyearactual> equals 12 and <enrolstatus> equals 'C', 'M', 'F' or 'O' and <learningactualenddate> is blank or after 2019-07-31 and <learningstartdate> is before 2019-08-01</learningstartdate></learningactualenddate></enrolstatus></ncyearactual></learningaim> |       |
| F11            | Count of pupils on roll with at least one <learningaim> node where <ncyearactual> equals 13 and <enrolstatus> equals 'C', 'M', 'F' or 'O' and <learningactualenddate> is blank or after 2019-07-31 and <learningstartdate> is before 2019-08-01</learningstartdate></learningactualenddate></enrolstatus></ncyearactual></learningaim> |       |
| F12            | Count of pupils on roll with at least one <learningaim> node where <ncyearactual> equals 14 and <enrolstatus> equals 'C', 'M', 'F' or 'O' and <learningstartdate> is before 2019-08-01</learningstartdate></enrolstatus></ncyearactual></learningaim>                                                                                  |       |
| F13            | Count of pupils off roll where <leavingdate> is between 2019-08-01 and <reference date=""> and with at least one <learningaim> node where <learningactualenddate> is after 2019-07-31 and <learningstartdate> is before 2019-08-01</learningstartdate></learningactualenddate></learningaim></reference></leavingdate>                 |       |
| F14            | F10 plus F11 plus F12 plus F13                                                                                                    |       |
| F15            | Count of pupils on roll with at least one <learningaim> node where <ncyearactual> equals 12 and <enrolstatus> equals 'C', 'M', 'F' or 'O' and <learningstartdate> is on or after 2019-08-01</learningstartdate></enrolstatus></ncyearactual></learningaim>                                                                             |       |
| F16            | Count of pupils on roll with at least one <learningaim> node where <ncyearactual> equals 13 and <enrolstatus> equals 'C', 'M', 'F' or 'O' and <learningstartdate> is on or after 2019-08-01</learningstartdate></enrolstatus></ncyearactual></learningaim>                                                                             |       |
| F17            | Count of pupils on roll with at least one <learningaim> node where <ncyearactual> equals 14 and <enrolstatus> equals 'C', 'M', 'F' or 'O' and <learningstartdate> is on or after 2019-08-01</learningstartdate></enrolstatus></ncyearactual></learningaim>                                                                             |       |

| Rule<br>number | Rule specification                                                                                                    | Notes |
|----------------|----------------------------------------------------------------------------------------------------|-------|
| F18            | Count of pupils off roll where <leavingdate> is between 2018-08-01 and Reference Date and with at least one <learningaim> node where <learningstartdate> is on or after 2019-08-01</learningstartdate></learningaim></leavingdate>                                                                       |       |
| F19            | F15 plus F16 plus F17 plus F18                                                                                                    |       |
| F20            | Count of pupils on roll where <ncyearactual> equals 12 and <enrolstatus> is equal to 'C', 'M', 'F' or 'O' with <learningstartdate> for all Learning Aims on or after 2019-08-01</learningstartdate></enrolstatus></ncyearactual>                                                                         |       |
| F21            | Count of pupils on roll where <ncyearactual> equals 13 and <enrolstatus> is equal to 'C', 'M', 'F' or 'O' with <learningstartdate> for all Learning Aims on or after 2019-08-01</learningstartdate></enrolstatus></ncyearactual>                                                                         |       |
| F22            | Count of pupils on roll where <ncyearactual> equals 14 and <enrolstatus> is equal to 'C', 'M', 'F' or 'O' with <learningstartdate> for all Learning Aims on or after 2019-08-01</learningstartdate></enrolstatus></ncyearactual>                                                                         |       |
| F23            | Count of pupils off roll where <leavingdate> is between 2018-08-01 and Reference Date with <learningstartdate> for all Learning Aims on or after 2019-08-01</learningstartdate></leavingdate>                                                                                                    |       |
| F24            | F20 plus F21 plus F22 plus F23                                                                                                    |       |
| F25            | Count of pupils on roll with at least one <learningaim> node where <ncyearactual> equals 12 and <enrolstatus> equals 'C', 'M','F' or 'O' and <learningactualenddate> is blank or after 2019-07-31 and <coreaim> equals '1'</coreaim></learningactualenddate></enrolstatus></ncyearactual></learningaim>  |       |
| F26            | Count of pupils on roll with at least one <learningaim> node where <ncyearactual> equals 13 and <enrolstatus> equals 'C', 'M', 'F' or 'O' and <learningactualenddate> is blank or after 2019-07-31 and <coreaim> equals '1'</coreaim></learningactualenddate></enrolstatus></ncyearactual></learningaim> |       |
| F27            | Count of pupils on roll with at least one <learningaim> node where <ncyearactual> equals 14 and <enrolstatus 'c',="" 'f'="" 'm',="" 'o'="" <learningactualenddate="" and="" equals="" or=""> is blank or after 2019-07-31 and <coreaim> equals '1'</coreaim></enrolstatus></ncyearactual></learningaim>  |       |
| F28            | F25 plus F26 plus F27                                                                                                    |       |

# Table 26: Post 16 learning aims - number of learners with learning aims which were active in the previous academic year from 1 August 2018 to 31 July 2019 [For: Secondary, all-through and PRU]

### **Output**

Table 26: Post 16 learning aims - number of learners with learning aims which were active in the previous academic year from 1 August 2018 to 31 July 2019 [For: Secondary, all-through and PRU]

| NC year group in 2018/19 academic year. For on roll pupils this is derived from their NC year group on census day | Year<br>12 | Year<br>13 | Year 14 | Total |
|----------------------------------------------------------------------------------------------------|------------|------------|---------|-------|
| Number of learners with learning aims which were active in the previous academic year                             | [F28]      | [F29]      | [F30]   | [F31] |
| Of which:                                                                                                    |            |            |         |       |
| Number of learners that completed at least one learning aim                                                       | [F32]      | [F33]      | [F34]   | [F35] |
| Number of learners that withdrew from at least one learning aim                                                   | [F36]      | [F37]      | [F38]   | [F39] |
| Number of learners that transferred from at least one learning aim                                                | [F40]      | [F41]      | [F42]   | [F43] |
| Number of learners with a core aim (vocational qualifications only) in the previous academic year                 | [F44]      | [F45]      | [F46]   | [F47] |

Note: For on roll pupils the NC year group for the previous academic year is derived from their NC year group on census day. So any pupils that did not progress up a national curriculum year group from NC year 13 or 14 will be shown in the year group below the one they are in on census day. For example, if they were in NC year group 13 for the academic year 2018-19 and on census day were still in NC year group 13, they would be included in the column labelled Year 12 in this table.

In the case of pupils that were previously in NC year group 12 and are currently still in NC year group 12, their learning aims will be included in the column labelled Year 12 in this table.

This does not mean that they have been incorrectly recorded in the MIS merely that it is not possible to automatically allocate them to the correct year group in this table.

Applies to schools with <Phase> equals 'SS', 'PR' or 'AT' and Maximum Year Group is greater than or equal to 12.

| Rule   | Rule specification                                                                                                    | Notes |
|--------|----------------------------------------------------------------------------------------------------|-------|
| number |                                                                                                    |       |
| F28    | Count of pupils on roll where <ncyearactual> equals 12 OR 13 and <enrolstatus> is equal to 'C', 'M', 'F' or 'O' with at least one <learningaim> node where <learningstartdate> is before 2019-08-01 and <learningactualenddate> is blank or after 2018-07-31 PLUS</learningactualenddate></learningstartdate></learningaim></enrolstatus></ncyearactual> |       |
|        | Count of pupils off roll where <ncyearleaving> equals 12 and <leavingdate> is before 2019-08-01 with at least one <learningaim> node where <learningstartdate> is before 2019-08-01 and <learningactualenddate> is between 2018-08-01 and 2019-07-31  PLUS</learningactualenddate></learningstartdate></learningaim></leavingdate></ncyearleaving>       |       |
|        | Count of pupils off roll where <ncyearleaving> equals 13 and <leavingdate> is between 2019-08-01 and Reference Date with at least one <learningaim> node where <learningstartdate> is before 2019-08-01 and <learningactualenddate> is after 2018-07-31</learningactualenddate></learningstartdate></learningaim></leavingdate></ncyearleaving>          |       |
| F29    | Count of pupils on roll where <ncyearactual> equals 14 and <enrolstatus> is equal to 'C', 'M', 'F' or 'O' with at least one <learningaim> node where <learningstartdate> is before 2019-08-01 and <learningactualenddate> is blank or after 2018-07-31 PLUS</learningactualenddate></learningstartdate></learningaim></enrolstatus></ncyearactual>       |       |
|        | Count of pupils off roll where <ncyearleaving> equals 13 and <leavingdate> is before 2019-08-01 with at least one <learningaim> node where <learningstartdate> is before 2019-08-01 and <learningactualenddate> is between 2018-08-01 and 2019-07-31</learningactualenddate></learningstartdate></learningaim></leavingdate></ncyearleaving>             |       |
|        | PLUS  Count of pupils off roll where <ncyearleaving> equals 14 and <leavingdate> is between 2019-08-01 and Reference Date with at least one <learningaim> node where <learningstartdate> is before 2019-08-01 and <learningactualenddate> is after 2018-07-31</learningactualenddate></learningstartdate></learningaim></leavingdate></ncyearleaving>    |       |

| Rule<br>number | Rule specification                                                                                                    | Notes |
|----------------|----------------------------------------------------------------------------------------------------|-------|
| F30            | Count of pupils off roll where <ncyearleaving> equals 14 and <leavingdate> is between 2018-08-01 and 2019-07-31 with at least one <learningaim> node where <learningstartdate> is before 2019-08-01 and <learningactualenddate> is after 2018-07-31</learningactualenddate></learningstartdate></learningaim></leavingdate></ncyearleaving>                                                                  |       |
| F31            | F28 plus F29 plus F30                                                                                                    |       |
| F32            | Count of pupils on roll where <ncyearactual> equals 12 OR 13 and <enrolstatus> is equal to 'C', 'M', 'F' or 'O' with at least one <learningaim> node where <learningactualenddate> is before 2019-08-01 and <learningaimstatus> equals '2'</learningaimstatus></learningactualenddate></learningaim></enrolstatus></ncyearactual>                                                                            |       |
|                | PLUS  Count of pupils off roll where <ncyearleaving> equals 12 and <leavingdate> is before 2019-08-01 with at least one <learningaim> node where <learningactualenddate> is between 2018-08-01 and 2019-07-31 and <learningaimstatus> equals '2'</learningaimstatus></learningactualenddate></learningaim></leavingdate></ncyearleaving>                                                                     |       |
|                | PLUS  Count of pupils off roll where <ncyearleaving> equals 13 and <leavingdate> is between 2019-08-01 and Reference Date with at least one <learningaim> node where <learningstartdate> is before 2019-08-01 and <learningactualenddate> is after 2018-07-31 and <learningaimstatus> equals '2'</learningaimstatus></learningactualenddate></learningstartdate></learningaim></leavingdate></ncyearleaving> |       |
| F33            | Count of pupils on roll where <ncyearactual> equals 14 and <enrolstatus> is equal to 'C', 'M', 'F' or 'O' with at least one <learningaim> node where <learningactualenddate> is before 2019-08-01 and <learningaimstatus> equals '2'  PLUS</learningaimstatus></learningactualenddate></learningaim></enrolstatus></ncyearactual>                                                                            |       |
|                | Count of pupils off roll where <ncyearleaving> equals 13 and <leavingdate> is before 2019-08-01 with at least one <learningaim> node where <learningactualenddate> is between 2018-08-01 and 2019-07-31 <learningaimstatus> equals '2'</learningaimstatus></learningactualenddate></learningaim></leavingdate></ncyearleaving>                                                                               |       |
|                | PLUS                                                                                                    |       |
|                | Count of pupils off roll where <ncyearleaving> equals 14 and <leavingdate> is between 2019-08-01 and Reference Date with at least one <learningaim> node where <learningstartdate> is before 2019-08-01 and <learningactualenddate> is after 2018-07-31 and <learningaimstatus> equals '2'</learningaimstatus></learningactualenddate></learningstartdate></learningaim></leavingdate></ncyearleaving>       |       |

| Rule<br>number | Rule specification                                                                                                    | Notes |
|----------------|----------------------------------------------------------------------------------------------------|-------|
| F34            | Count of pupils off roll where <ncyearleaving> equals 14 and <leavingdate> is between 2018-08-01 and 2019-07-31 with at least one <learningaim> node where <learningactualenddate> is before 2019-08-01 and <learningaimstatus> equals '2'</learningaimstatus></learningactualenddate></learningaim></leavingdate></ncyearleaving>                                                                     |       |
| F35            | F32 plus F33 plus F34                                                                                                    |       |
| F36            | Count of pupils on roll where <ncyearactual> equals 12 OR 13 and <enrolstatus> is equal to 'C', 'M', 'F' or 'O' with at least one <learningaim> node where <learningactualenddate> is before 2019-08-01 and <learningaimstatus> equals '3'  PLUS</learningaimstatus></learningactualenddate></learningaim></enrolstatus></ncyearactual>                                                                |       |
|                | Count of pupils off roll where <ncyearleaving> equals 12 and <leavingdate> is before 2019-08-01 with at least one <learningaim> node where <learningactualenddate> is between 2018-08-01 and 2019-07-31 and <learningaimstatus> equals '3'</learningaimstatus></learningactualenddate></learningaim></leavingdate></ncyearleaving>                                                                     |       |
|                | PLUS                                                                                                    |       |
|                | Count of pupils off roll where <ncyearleaving> equals 13 and <leavingdate> is between 2019-08-01 and Reference Date with at least one <learningaim> node where <learningstartdate> is before 2019-08-01 and <learningactualenddate> is after 2018-07-31 and <learningaimstatus> equals '3'</learningaimstatus></learningactualenddate></learningstartdate></learningaim></leavingdate></ncyearleaving> |       |
| F37            | Count of pupils on roll where <ncyearactual> equals 14 and <enrolstatus> is equal to 'C', 'M', 'F' or 'O' with at least one <learningaim> node where <learningactualenddate> is before 2019-08-01 and <learningaimstatus> equals '3'</learningaimstatus></learningactualenddate></learningaim></enrolstatus></ncyearactual>                                                                            |       |
|                | PLUS  Count of pupils off roll where <ncyearleaving> equals 13 and <leavingdate> is before 2019-08-01 with at least one <learningaim> node where <learningactualenddate> is between 2018-08-01 and 2019-07-31 and <learningaimstatus> equals '3'  PLUS</learningaimstatus></learningactualenddate></learningaim></leavingdate></ncyearleaving>                                                         |       |
|                | Count of pupils off roll where <ncyearleaving> equals 14 and <leavingdate> is between 2019-08-01 and Reference Date with at least one <learningaim> node where <learningstartdate> is before 2019-0801 and <learningactualenddate> is after 2018-07-31 and <learningaimstatus> equals '3'</learningaimstatus></learningactualenddate></learningstartdate></learningaim></leavingdate></ncyearleaving>  |       |

| Rule<br>number | Rule specification                                                                                                    | Notes |
|----------------|----------------------------------------------------------------------------------------------------|-------|
| F38            | Count of pupils off roll where <ncyearleaving> equals 14 and <leavingdate> is between 2018-08-01 and 2019-07-31 with at least one <learningaim> node where <learningactualenddate> is between 2018-08-01 and 2019-07-31 and <learningaimstatus> equals '3'</learningaimstatus></learningactualenddate></learningaim></leavingdate></ncyearleaving>                                                     |       |
| F39            | F36 plus F37 plus F38                                                                                                    |       |
| F40            | Count of pupils on roll where <ncyearactual> equals 12 OR 13 and <enrolstatus> is equal to 'C', 'M', 'F' or 'O' with at least one <learningaim> node where <learningactualenddate> is before 2019-08-01 and <learningaimstatus> equals '4'</learningaimstatus></learningactualenddate></learningaim></enrolstatus></ncyearactual>                                                                      |       |
|                | PLUS                                                                                                    |       |
|                | Count of pupils off roll where <ncyearleaving> equals 12 and <leavingdate> is before 2019-08-01 with at least one <learningaim> node where <learningactualenddate> is between 2018-08-01 and 2019-07-31 and <learningaimstatus> equals '4'</learningaimstatus></learningactualenddate></learningaim></leavingdate></ncyearleaving>                                                                     |       |
|                | PLUS                                                                                                    |       |
|                | Count of pupils off roll where <ncyearleaving> equals 13 and <leavingdate> is between 2019-08-01 and Reference Date with at least one <learningaim> node where <learningstartdate> is before 2019-08-01 and <learningactualenddate> is after 2018-07-31 and <learningaimstatus> equals '4'</learningaimstatus></learningactualenddate></learningstartdate></learningaim></leavingdate></ncyearleaving> |       |
| F41            | Count of pupils on roll where <ncyearactual> equals 14 and <enrolstatus> is equal to 'C', 'M', 'F' or 'O' with at least one <learningaim> node where <learningactualenddate> is before 2019-08-01 and <learningaimstatus> equals '4'</learningaimstatus></learningactualenddate></learningaim></enrolstatus></ncyearactual>                                                                            |       |
|                | PLUS                                                                                                    |       |
|                | Count of pupils off roll where <ncyearleaving> equals 13 and <leavingdate> is before 2019-08-01 with at least one <learningaim> node where <learningactualenddate> is between 2018-08-01 and 2019-07-31 and <learningaimstatus> equals '4'</learningaimstatus></learningactualenddate></learningaim></leavingdate></ncyearleaving>                                                                     |       |
|                | PLUS                                                                                                    |       |
|                | Count of pupils off roll where <ncyearleaving> equals 14 and <leavingdate> is between 2019-08-01 and Reference Date with at least one <learningaim> node where <learningstartdate> is before 2019-08-01 and <learningactualenddate> is after 2018-07-31 and <learningaimstatus> equals '4'</learningaimstatus></learningactualenddate></learningstartdate></learningaim></leavingdate></ncyearleaving> |       |

| Rule<br>number | Rule specification                                                                                                    | Notes |
|----------------|----------------------------------------------------------------------------------------------------|-------|
| F42            | Count of pupils off roll where <ncyearleaving> equals 14 and <leavingdate> is between 2018-08-01 and 2019-07-31 with at least one <learningaim> node where <learningactualenddate> is before 2019-08-01 and <learningaimstatus> equals '4'</learningaimstatus></learningactualenddate></learningaim></leavingdate></ncyearleaving>                                                     |       |
| F43            | F40 plus F41 plus F42                                                                                                    |       |
| F44            | Count of pupils on roll where <ncyearactual> equals 12 OR 13 and <enrolstatus> is equal to 'C', 'M', 'F' or 'O' with at least one <learningaim> node where <learningstartdate> is before 2019-08-01 and <learningactualenddate> is blank or after 2018-07-31 and <coreaim> equals '1'</coreaim></learningactualenddate></learningstartdate></learningaim></enrolstatus></ncyearactual> |       |
|                | PLUS                                                                                                    |       |
|                | Count of pupils off roll where <ncyearleaving> equals 12 and <leavingdate> is before 2019-08-01 with at least one <learningaim> node where <learningstartdate> is before 2019-08-01 and <learningactualenddate> is between 2018-08-01 and 2019-07-31 and <coreaim> equals '1'</coreaim></learningactualenddate></learningstartdate></learningaim></leavingdate></ncyearleaving>        |       |
|                | PLUS                                                                                                    |       |
|                | Count of pupils off role where <ncyearleaving> equals 13 and <leavingdate> is between 2019-08-01 and Reference Date with at least one <learningaim> node where <learningstartdate> is before 2019-08-01 and <learningactualenddate> is after 2018-07-31 and <coreaim> equals '1'</coreaim></learningactualenddate></learningstartdate></learningaim></leavingdate></ncyearleaving>     |       |
| F45            | Count of pupils on roll where <ncyearactual> equals 14 and <enrolstatus> is equal to 'C', 'M', 'F' or 'O' with at least one <learningaim> node where <learningstartdate> is before 2019-08-01 and <learningactualenddate> is blank or after 2018-07-31 and <coreaim> equals '1'</coreaim></learningactualenddate></learningstartdate></learningaim></enrolstatus></ncyearactual>       |       |
|                | PLUS                                                                                                    |       |
|                | Count of pupils off roll where <ncyearleaving> equals 13 and <leavingdate> is before 2019 -08-01 with at least one <learningaim> node where <learningstartdate> is before 2019-08-01 and <learningactualenddate> is between 2018-08-01 and 2019-07-31 and <coreaim> equals '1'</coreaim></learningactualenddate></learningstartdate></learningaim></leavingdate></ncyearleaving>       |       |
|                | PLUS                                                                                                    |       |
|                | Count of pupils off role where <ncyearleaving> equals 14 and <leavingdate> is between 2019-08-01 and Reference Date with at least one <learningaim> node where <learningstartdate> is before 2019-08-01 and <learningactualenddate> is after 2018-07-31 and <coreaim> equals '1'</coreaim></learningactualenddate></learningstartdate></learningaim></leavingdate></ncyearleaving>     |       |

| Rule<br>number | Rule specification                                                                                                    | Notes |
|----------------|----------------------------------------------------------------------------------------------------|-------|
| F46            | Count of pupils off roll where <ncyearleaving> equals 14 and <leavingdate> is before 2019-08-01 with at least one <learningaim> node where <learningstartdate> is before 2019-08-01 and <learningactualenddate> is between 2018-08-01 and 2019-07-31 and <coreaim> equals '1'</coreaim></learningactualenddate></learningstartdate></learningaim></leavingdate></ncyearleaving> |       |
| F47            | F44 plus F45 plus F46                                                                                                    |       |

Table 27: Post 16 learning aims - number of learning aims that started this academic year - from 1 August 2019 or continued from previous academic year(s) [For: Secondary, all-through and PRU]

## **Output**

Table 27: Post 16 learning aims - number of learning aims that started this academic year- from 1 August 2019 or continued from previous academic year(s) For: Secondary, all-through and PRU]

|                                                                       | On roll    |            |            |                                                                                        |       |
|-----------------------------------------------------------------------|------------|------------|------------|----------------------------------------------------------------------------------------|-------|
| NC year group in 2019/20 academic year                                | Year<br>12 | Year<br>13 | Year<br>14 | No longer on roll  (left between the end of the previous academic year and census day) | Total |
| Number of learning aims started from 1 August 2019                    | [F48]      | [F49]      | [F50]      | [F51]                                                                                  | [F52] |
| Number of learning aims that continued from previous academic year(s) | [F53]      | [F54]      | [F55]      | [F56]                                                                                  | [F57] |

Note: These may include some learning aims that were completed or for learners who transferred or withdrew from learning before census day.

Applies to schools with <Phase> equals 'SS', 'PR' or 'AT' and Maximum Year Group is greater than or equal to 12.

| Rule   | Rule specification                                                                                                    | Notes |
|--------|----------------------------------------------------------------------------------------------------|-------|
| number |                                                                                                    |       |
| F48    | Count learning aims for pupils on roll where <ncyearactual> equals 12 and <enrolstatus> is equal to 'C', 'M', 'F' or 'O' and <learningstartdate> is on or after 2019-08-01</learningstartdate></enrolstatus></ncyearactual>                                                                           |       |
| F49    | Count learning aims for pupils on roll where <ncyearactual> equals 13 and <enrolstatus> is equal to 'C', 'M', 'F' or 'O' and <learningstartdate> is on or after 2019-08-01</learningstartdate></enrolstatus></ncyearactual>                                                                           |       |
| F50    | Count learning aims for pupils on roll where <ncyearactual> equals 14 and <enrolstatus> is equal to 'C', 'M', 'F' or 'O' and <learningstartdate> is on or after 2019-08-01</learningstartdate></enrolstatus></ncyearactual>                                                                           |       |
| F51    | Count learning aims for pupils off roll where <leavingdate> is between 2018-08-01 and Reference Date and where <learningstartdate> is on or after 2019-08-01 and <learningactualenddate> is between 2019-08-01 and Reference Date</learningactualenddate></learningstartdate></leavingdate>           |       |
| F52    | F48 plus F49 plus F50 plus F51                                                                                                    |       |
| F53    | Count learning aims for pupils on roll where <ncyearactual> equals 12 and <enrolstatus> is equal to 'C', 'M', 'F' or 'O' with <learningstartdate> before 2019-08-01 and <learningactualenddate> after 2019-07-31 or blank</learningactualenddate></learningstartdate></enrolstatus></ncyearactual>    |       |
| F54    | Count learning aims for pupils on roll where <ncyearactual> equals 13 and <enrolstatus> is equal to 'C', 'M', 'F' or 'O' with <learningstartdate> before 2019-08-01 and <learningactualenddate> is after 2019-07-31 or blank</learningactualenddate></learningstartdate></enrolstatus></ncyearactual> |       |
| F55    | Count learning aims for pupils on roll where <ncyearactual> equals 14 and <enrolstatus> is equal to 'C', 'M', 'F' or 'O' with <learningstartdate> before 2019-08-01 and <learningactualenddate> after 2019-07-31 or blank</learningactualenddate></learningstartdate></enrolstatus></ncyearactual>    |       |
| F56    | Count learning aims for pupils off roll where <leavingdate> is between 2019-08-01 and Reference Date and where <learningstartdate> is before 2019-08-01 and <learningactualenddate> is between 2019-08-01 and Reference Date</learningactualenddate></learningstartdate></leavingdate>                |       |
| F57    | F53 plus F54 plus F55 plus F56                                                                                                    |       |

# Table 28: Post 16 learning aims - number of learning aims which were active in the previous academic year from 1 August 2018 to 31 July 2019 [For: Secondary, all-through and PRU]

### **Output**

Table 28: Post 16 learning aims - number of learning aims which were active in the previous academic year from 1 August 2018 to 31 July 2019 [For: Secondary, all-through and PRU]

| NC year group in 2018/19 academic year. For on roll pupils this is derived from their NC year group on census day | Year 12 | Year 13 | Year 14 | Total |
|----------------------------------------------------------------------------------------------------|---------|---------|---------|-------|
| Number of learning aims which were active in the previous academic year                                           | [F58]   | [F59]   | [F60]   | [F61] |
| Of which during the 2018/19 academic year                                                                         |         |         |         |       |
| Number completed                                                                                                  | [F62]   | [F63]   | [F64]   | [F65] |
| Number withdrawn from                                                                                             | [F66]   | [F67]   | [F68]   | [F69] |
| Number transferred from                                                                                           | [F70]   | [F71]   | [F72]   | [F73] |

Note: For on roll pupils the NC year group for the previous academic year is derived from their NC year group on census day. Learning aims for pupils that did not progress up a national curriculum year group from NC year 13 or 14 will be shown in the year group below the one the pupils are in on census day. For example, if pupils were in NC year group 13 for the academic year 2018-19 and on census day were still in NC year group 13, their learning aims would be included in the column labelled Year 12 in this table.

In the case of pupils that were previously in NC year group 12 and are currently still in NC year group 12, their learning aims will be included in the column labelled Year 12 in this table.

This does not mean that the learning aims have been incorrectly recorded in the MIS merely that it is not possible to automatically allocate them to the correct year group in this table.

#### **Business rules**

Applies to schools with <Phase> equals 'SS', 'PR' or 'AT' and Maximum Year Group is greater than or equal to 12.

| Rule   | Rule specification                                                                                                    | Notes |
|--------|----------------------------------------------------------------------------------------------------|-------|
| number |                                                                                                    |       |
| F58    | Count learning aims for pupils on roll where <ncyearactual> equals 12 OR 13 and <enrolstatus> is equal to 'C', 'M', 'F' or 'O' where <learningstartdate> is before 2019-08-01 and <learningactualenddate> is blank or after 2018-07-31</learningactualenddate></learningstartdate></enrolstatus></ncyearactual>                                                                 |       |
|        | PLUS                                                                                                    |       |
|        | Count learning aims for pupils off roll where <ncyearleaving> equals 12 and <leavingdate> is before 2019-08-01 and <learningstartdate> is before 2019-08-01 and <learningactualenddate> is between 2018-08-01 and 2019-07-31</learningactualenddate></learningstartdate></leavingdate></ncyearleaving>                                                                          |       |
|        | PLUS                                                                                                    |       |
|        | Count learning aims for pupils off roll where <ncyearleaving> equals 13 and <leavingdate> is between 2019-08-01 and Reference Date with at least one <learningaim> node where <learningstartdate> is before 2019-08-01 and <learningactualenddate> is between 2018-08-01 and 2019-07-31</learningactualenddate></learningstartdate></learningaim></leavingdate></ncyearleaving> |       |
| F59    | Count learning aims for pupils on roll where <ncyearactual> equals 14 and <enrolstatus> is equal to 'C', 'M', 'F' or 'O' where <learningstartdate> is before 2019-08-01 and <learningactualenddate> is blank or after 2018-07-31</learningactualenddate></learningstartdate></enrolstatus></ncyearactual>                                                                       |       |
|        | PLUS                                                                                                    |       |
|        | Count learning aims for pupils off roll where <ncyearleaving> equals 13 and <leavingdate> is before 2019-08-01 and <learningstartdate> is before 2019-08-01 and <learningactualenddate> is between 2018-08-01 and 2019-07-31</learningactualenddate></learningstartdate></leavingdate></ncyearleaving>                                                                          |       |
|        | PLUS                                                                                                    |       |
|        | Count learning aims for pupils off roll where <ncyearleaving> equals 14 and <leavingdate> is between 2019-08-01 and Reference Date with at least one <learningaim> node where <learningstartdate> is before 2019-08-01 and <learningactualenddate> is between 2018-08-01 and 2019-07-31</learningactualenddate></learningstartdate></learningaim></leavingdate></ncyearleaving> |       |
| F60    | Count learning aims for pupils off roll where <ncyearleaving> equals</ncyearleaving>                                                                                                    |       |
| . 55   | 14 and <leavingdate> is between 2018-08-01 and 2019-07-31 and <learningstartdate> is before 2019-08-01 and <learningactualenddate> is between 2018-08-01 and Reference Date</learningactualenddate></learningstartdate></leavingdate>                                                                                                    |       |
| F61    | F58 plus F59 plus F60                                                                                                    |       |

| Rule<br>number | Rule specification                                                                                                    | Notes |
|----------------|----------------------------------------------------------------------------------------------------|-------|
| F62            | Count learning aims for pupils on roll where <ncyearactual> equals 12 OR 13 and <enrolstatus> is equal to 'C', 'M', 'F' or 'O' where</enrolstatus></ncyearactual>                                                                                                    |       |
|                | <learningactualenddate> is between 2018-08-01 and 2019-07-31 and  LearningAimStatus&gt; equals '2'</learningactualenddate>                                                                                                    |       |
|                | PLUS                                                                                                    |       |
|                | Count learning aims for pupils off roll where <ncyearleaving> equals 12 and <leavingdate> is before 2019-08-01 and <learningactualenddate> is between 2018-08-01 and 2019-07-31 and <learningaimstatus> equals '2'</learningaimstatus></learningactualenddate></leavingdate></ncyearleaving>                                                                                                    |       |
|                | PLUS                                                                                                    |       |
|                | Count learning aims for pupils off roll where <ncyearleaving> equals 13 and <leavingdate> is between 2019-08-01 and Reference Date with at least one <learningaim> node where <learningstartdate> is before 2019-08-01 and <learningactualenddate> is after 2018-07-31 and <learningaimstatus> equals '2'</learningaimstatus></learningactualenddate></learningstartdate></learningaim></leavingdate></ncyearleaving> |       |
| F63            | Count learning aims for pupils on roll where <ncyearactual> equals 14 and <enrolstatus> is equal to 'C', 'M', 'F' or 'O' where <learningactualenddate> is between 2018-08-01 and 2019-07-31 and <learningaimstatus> equals '2'</learningaimstatus></learningactualenddate></enrolstatus></ncyearactual>                                                                                                    |       |
|                | PLUS                                                                                                    |       |
|                | Count learning aims for pupils off roll where <ncyearleaving> equals 13 and <leavingdate> is before 2019-08-01 and <learningactualenddate> is between 2018-08-01 and 2019-07-31 and <learningaimstatus> equals '2'</learningaimstatus></learningactualenddate></leavingdate></ncyearleaving>                                                                                                    |       |
|                | PLUS                                                                                                    |       |
|                | Count learning aims for pupils off roll where <ncyearleaving> equals 14 and <leavingdate> is between 2019-08-01 and Reference Date with at least one <learningaim> node where <learningstartdate> is before 2019-08-01 and <learningactualenddate> is after 2018-07-31 and <learningaimstatus> equals '2'</learningaimstatus></learningactualenddate></learningstartdate></learningaim></leavingdate></ncyearleaving> |       |
| F64            | Count learning aims for pupils off roll where <ncyearleaving> equals 14 and <leavingdate> is between 2018-08-01 and 2019-07-31 and <learningactualenddate> is between 2018-08-01 and 2019-07-31 and <learningaimstatus> equals '2'</learningaimstatus></learningactualenddate></leavingdate></ncyearleaving>                                                                                                    |       |
| F65            | F62 plus F63 plus F64                                                                                                    |       |
|                |                                                                                                    |       |

| Rule<br>number | Rule specification                                                                                                    | Notes |
|----------------|----------------------------------------------------------------------------------------------------|-------|
| F66            | Count learning aims for pupils on roll where <ncyearactual> equals 12 OR 13 and <enrolstatus> is equal to 'C', 'M', 'F' or 'O' where <learningactualenddate> is between 2018-08-01 and 2019-07-31 and <learningaimstatus> equals '3'</learningaimstatus></learningactualenddate></enrolstatus></ncyearactual>                                                                                                    |       |
|                | PLUS                                                                                                    |       |
|                | Count learning aims for pupils off roll where <ncyearleaving> equals 12 and <leavingdate> is before 2018-08-01 and <learningactualenddate> is between 2018-08-01 and 2019-07-31 and <learningaimstatus> equals '3'</learningaimstatus></learningactualenddate></leavingdate></ncyearleaving>                                                                                                    |       |
|                | PLUS                                                                                                    |       |
|                | Count learning aims for pupils off roll where <ncyearleaving> equals 13 and <leavingdate> is between 2019-08-01 and Reference Date with at least one <learningaim> node where <learningstartdate> is before 2019-08-01 and <learningactualenddate> is after 2018-07-31 and <learningaimstatus> equals '3'</learningaimstatus></learningactualenddate></learningstartdate></learningaim></leavingdate></ncyearleaving> |       |
| F67            | Count learning aims for pupils on roll where <ncyearactual> equals 14 and <enrolstatus> is equal to 'C', 'M', 'F' or 'O' where <learningactualenddate> is between 2018-08-01 and 2019-07-31 and <learningaimstatus> equals '3'</learningaimstatus></learningactualenddate></enrolstatus></ncyearactual>                                                                                                    |       |
|                | PLUS                                                                                                    |       |
|                | Count learning aims for pupils off roll where <ncyearleaving> equals 13 and <leavingdate> is before 2019-08-01 and <learningactualenddate> is between 2018-08-01 and 2019-07-31 and <learningaimstatus> = 3</learningaimstatus></learningactualenddate></leavingdate></ncyearleaving>                                                                                                    |       |
|                | PLUS                                                                                                    |       |
|                | Count learning aims for pupils off roll where <ncyearleaving> equals 14 and <leavingdate> is between 2019-08-01 and Reference Date with at least one <learningaim> node where <learningstartdate> is before 2019-08-01 and <learningactualenddate> is after 2018-0731 and <learningaimstatus> equals '3'</learningaimstatus></learningactualenddate></learningstartdate></learningaim></leavingdate></ncyearleaving>  |       |
| F68            | Count learning aims for pupils off roll where <ncyearleaving> equals 14 and <leavingdate> is between 2018-08-01 and 2019-07-31 and <learningactualenddate> is between 2018-08-01 and 2019-07-31 and <learningaimstatus> equals '3'</learningaimstatus></learningactualenddate></leavingdate></ncyearleaving>                                                                                                    |       |
| F69            | F66 plus F67 plus F68                                                                                                    |       |

| Rule<br>number | Rule specification                                                                                                    | Notes |
|----------------|----------------------------------------------------------------------------------------------------|-------|
| IIdilibei      |                                                                                                    |       |
| F70            | Count learning aims for pupils on roll where <ncyearactual> equals 12 OR 13 and <enrolstatus> is equal to 'C', 'M', 'F' or 'O' where <learningactualenddate> is between 2018-08-01 and 2019-07-31 and <learningaimstatus> equals '4'</learningaimstatus></learningactualenddate></enrolstatus></ncyearactual>                                                                                                    |       |
|                | PLUS                                                                                                    |       |
|                | Count learning aims for pupils off roll where <ncyearleaving> equals 12 and <leavingdate> is before 2019-08-01 and <learningactualenddate> is between 2018-08-01 and 2019-07-31 and <learningaimstatus> equals '4'</learningaimstatus></learningactualenddate></leavingdate></ncyearleaving>                                                                                                    |       |
|                | PLUS                                                                                                    |       |
|                | Count learning aims for pupils off roll where <ncyearleaving> equals 13 and <leavingdate> is between 2019-08-01 and Reference Date with at least one <learningaim> node where <learningstartdate> is before 2019-08-01 and <learningactualenddate> is after 2018-07-31 and <learningaimstatus> equals '4'</learningaimstatus></learningactualenddate></learningstartdate></learningaim></leavingdate></ncyearleaving> |       |
| F71            | Count learning aims for pupils on roll where <ncyearactual> equals 14 and <enrolstatus> is equal to 'C', 'M', 'F' or 'O' where <learningactualenddate> is between 2018-08-01 and 2019-07-31 and <learningaimstatus> equals '4'</learningaimstatus></learningactualenddate></enrolstatus></ncyearactual>                                                                                                    |       |
|                | PLUS                                                                                                    |       |
|                | Count learning aims for pupils off roll where <ncyearleaving> equals 13 and <leavingdate> is before 2019-08-01 and <learningactualenddate> is between 2018-08-01 and 2019-07-31 and <learningaimstatus> equals '4'</learningaimstatus></learningactualenddate></leavingdate></ncyearleaving>                                                                                                    |       |
|                | PLUS                                                                                                    |       |
|                | Count learning aims for pupils off roll where <ncyearleaving> equals 14 and <leavingdate> is between 2019-08-01 and Reference Date with at least one <learningaim> node where <learningstartdate> is before 2019-08-01 and <learningactualenddate> is after 2018-07-31 and <learningaimstatus> equals '4'</learningaimstatus></learningactualenddate></learningstartdate></learningaim></leavingdate></ncyearleaving> |       |
| F72            | Count learning aims for pupils off roll where <ncyearleaving> equals 14 and <leavingdate> is between 2018-08-01 and 2019-07-31 and <learningactualenddate> is between 2018-08-01 and 2019-07-31 and <learningaimstatus> equals '4'</learningaimstatus></learningactualenddate></leavingdate></ncyearleaving>                                                                                                    |       |
| F73            | F70 plus F71 plus F72                                                                                                    |       |

# Table 29: Maths and English prior attainment (for block 2 disadvantage funding) [For: Secondary, all-through and PRU]

## Output

Table 29: Maths and English prior attainment (for block 2 disadvantage funding) [For: Secondary, all-through and PRU]

| Maths and English prior attainment                                         | Maths | English |
|----------------------------------------------------------------------------|-------|---------|
| Number of learners who achieved grade 'A*'-'C' / '9'-'4' at end year 11    | [H1]  | [H2]    |
| Number of learners who achieved grade 'A*'-'C' / '9'-'4' since end year 11 | [H4]  | [H5]    |
| Number of learners who have not achieved grade 'A*'-'C' / '9'-'4'          | [H7]  | [H8]    |

Applies to schools with <Phase> equals 'SS', 'AT' or 'PR' and Maximum Year Group is greater than 11.

| Rule<br>number | Rule specification                                                                                                    | Notes                    |
|----------------|----------------------------------------------------------------------------------------------------|--------------------------|
| H1             | Count <mathsgcsehighestpriorattainment> for pupils on and off roll where <mathsgcsepriorattainmentyeargroup> equals '1'</mathsgcsepriorattainmentyeargroup></mathsgcsehighestpriorattainment>         | Codeset CS076 refers     |
| H2             | Count <englishgcsehighestpriorattainment> for pupils on and off roll where <englishgcsepriorattainmentyeargroup> equals '1'</englishgcsepriorattainmentyeargroup></englishgcsehighestpriorattainment> | Codeset<br>CS0755 refers |
| H4             | Count <mathsgcsehighestpriorattainment> for pupils on and off roll where <mathsgcsepriorattainmentyeargroup> equals '2'</mathsgcsepriorattainmentyeargroup></mathsgcsehighestpriorattainment>         | Codeset CS076 refers     |
| H5             | Count <englishgcsehighestpriorattainment> for pupils on and off roll where <englishgcsepriorattainmentyeargroup> equals '2'</englishgcsepriorattainmentyeargroup></englishgcsehighestpriorattainment> | Codeset CS075<br>refers  |
| H7             | Count <mathsgcsehighestpriorattainment> for pupils on and off roll where <mathsgcsepriorattainmentyeargroup> equals '3'</mathsgcsepriorattainmentyeargroup></mathsgcsehighestpriorattainment>         | Codeset CS076<br>refers  |
| H8             | Count <englishgcsehighestpriorattainment> for pupils on and off roll where <englishgcsepriorattainmentyeargroup> equals '3'</englishgcsepriorattainmentyeargroup></englishgcsehighestpriorattainment> | Codeset CS075<br>refers  |

# Table 30: Maths and English funding exemptions [For: Secondary, all-through and PRU]

## **Output**

# Table 30: Maths and English funding exemptions [For: Secondary, all-through and PRU]

| Maths and English funding exemptions | Maths | English |
|--------------------------------------|-------|---------|
| Exempt due to learning difficulty    | [H10] | [H11]   |
| Exempt due to overseas qualification | [H12] | [H13]   |
| Holds a UK equivalent qualification  | [H14] | [H15]   |

| Learner holds a pass grade for functional skills level 2 | [H16] | [H17] |
|----------------------------------------------------------|-------|-------|
| No exemption                                             | [H18] | [H19] |

Applies to schools with <Phase> equals 'SS', 'AT' or 'PR' and Maximum Year Group is greater than 11.

| Rule<br>number | Rule specification                                                                                   | Notes                |
|----------------|----------------------------------------------------------------------------------------------------|----------------------|
| H10            | Count of pupils on roll where <mathsgcsefundingexemption> equals 'L'</mathsgcsefundingexemption>     | Codeset CS079 refers |
| H11            | Count of pupils on roll where <englishgcsefundingexemption> equals 'L'</englishgcsefundingexemption> | Codeset CS079 refers |
| H12            | Count of pupils on roll where <mathsgcsefundingexemption> equals 'O'</mathsgcsefundingexemption>     | Codeset CS079 refers |
| H13            | Count of pupils on roll where <englishgcsefundingexemption> equals 'O'</englishgcsefundingexemption> | Codeset CS079 refers |
| H14            | Count of pupils on roll where <mathsgcsefundingexemption> equals 'U'</mathsgcsefundingexemption>     | Codeset CS079 refers |
| H15            | Count of pupils on roll where <englishgcsefundingexemption> equals 'U'</englishgcsefundingexemption> | Codeset CS079 refers |
| H16            | Count of pupils on roll where <mathsgcsefundingexemption> equals 'F'</mathsgcsefundingexemption>     | Codeset CS079 refers |
| H17            | Count of pupils on roll where <englishgcsefundingexemption> equals 'F'</englishgcsefundingexemption> | Codeset CS079 refers |
| H18            | Count of pupils on roll where <mathsgcsefundingexemption> equals 'N'</mathsgcsefundingexemption>     | Codeset CS079 refers |
| H19            | Count of pupils on roll where <englishgcsefundingexemption> equals 'N'</englishgcsefundingexemption> | Codeset CS079 refers |

Table 31: Number of pupils by planned learning; planned employability, enrichment and pastoral; and, planned learning

# and planned employability, enrichment and pastoral hours band [For: Secondary, all-through and PRU]

### **Output**

Table 31: Number of pupils by planned learning; planned employability, enrichment and pastoral; and, planned learning and planned employability, enrichment and pastoral hours band [For: Secondary, all-through and PRU]

| Number of hours<br>by band | Number of pupils planned learning hours | Number of pupils planned employability, enrichment and pastoral hours | Number of pupils by total planned hours |
|----------------------------|-----------------------------------------|-----------------------------------------------------------------------|-----------------------------------------|
| 540 plus hours             | [H20]                                   | [H26]                                                                 | [H32]                                   |
| 450 to 539 hours           | [H21]                                   | [H27]                                                                 | [H33]                                   |
| 360 to 449 hours           | [H22]                                   | [H28]                                                                 | [H34]                                   |
| 280 to 359 hours           | [H23]                                   | [H29]                                                                 | [H35]                                   |
| 1 to 279 hours             | [H24]                                   | [H30]                                                                 | [H36]                                   |
| Zero hours                 | [H25]                                   | [H31]                                                                 | [H37]                                   |

#### **Business rules**

Applies to schools with <Phase> equals 'SS', 'AT' or 'PR' and Maximum Year Group is greater than 11.

| Rule<br>number | Rule specification                                                                 | Notes |
|----------------|------------------------------------------------------------------------------------|-------|
| H20            | Count of pupils on roll where <qualhrs> greater than or equal to 540</qualhrs>     |       |
| H21            | Count of pupils on roll where <qualhrs> is between 450 and 539 inclusive</qualhrs> |       |
| H22            | Count of pupils on roll where <qualhrs> is between 360 and 449 inclusive</qualhrs> |       |
| H23            | Count of pupils on roll where <qualhrs> is between 280 and 359 inclusive</qualhrs> |       |
| H24            | Count of pupils on roll where <qualhrs> is between 1 and 279 inclusive</qualhrs>   |       |
| H25            | Count of pupils on roll where <qualhrs> equals zero</qualhrs>                      |       |
| H26            | Count of pupils on roll where <non_qualhrs> greater than or equal to</non_qualhrs> |       |

| Rule<br>number | Rule specification                                                                                                  | Notes |
|----------------|----------------------------------------------------------------------------------------------------|-------|
|                | 540                                                                                                    |       |
| H27            | Count of pupils on roll where <non_qualhrs> is between 450 and 539 inclusive</non_qualhrs>                          |       |
| H28            | Count of pupils on roll where <non_qualhrs> is between 360 and 449 inclusive</non_qualhrs>                          |       |
| H29            | Count of pupils on roll where <non_qualhrs> is between 280 and 359 inclusive</non_qualhrs>                          |       |
| H30            | Count of pupils on roll where <non_qualhrs> is between 1 and 279 inclusive</non_qualhrs>                            |       |
| H31            | Count of pupils on roll where <non_qualhrs> equals zero</non_qualhrs>                                               |       |
| H32            | Count of pupils on roll where <qualhrs> plus <non_qualhrs> greater than or equal to 540</non_qualhrs></qualhrs>     |       |
| H33            | Count of pupils on roll where <qualhrs> plus <non_qualhrs> is between 450 and 539 inclusive</non_qualhrs></qualhrs> |       |
| H34            | Count of pupils on roll where <qualhrs> plus <non_qualhrs> is between 360 and 449 inclusive</non_qualhrs></qualhrs> |       |
| H35            | Count of pupils on roll where <qualhrs> plus <non_qualhrs> is between 280 and 359 inclusive</non_qualhrs></qualhrs> |       |
| H36            | Count of pupils on roll where <qualhrs> plus <non_qualhrs> is between 1 and 279 inclusive</non_qualhrs></qualhrs>   |       |
| H37            | Count of pupils on roll where <qualhrs> + <non_qualhrs> = 0</non_qualhrs></qualhrs>                                 |       |

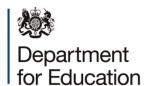

### © Crown copyright 2019

This publication (not including logos) is licensed under the terms of the Open Government Licence v3.0 except where otherwise stated. Where we have identified any third party copyright information you will need to obtain permission from the copyright holders concerned.

#### To view this licence:

visit <u>www.nationalarchives.gov.uk/doc/open-government-licence/version/3</u>

email psi@nationalarchives.gsi.gov.uk

write to Information Policy Team, The National Archives, Kew, London, TW9 4DU

#### About this publication:

enquiries <a href="https://www.education.gov.uk/form/data-collection-request-form">https://www.education.gov.uk/form/data-collection-request-form</a>

download <a href="https://www.gov.uk/government/publications">www.gov.uk/government/publications</a>

Reference: DFE-00091-2019

Y

Follow us on Twitter:

@educationgovuk

f

Like us on Facebook:

facebook.com/educationgovuk